Taylor & Francis Group Journals

## 如何善用**Taylor & Francis**期刊资源

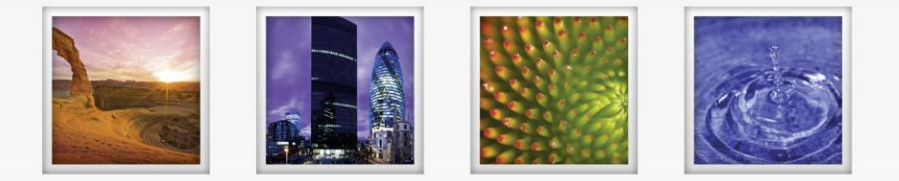

### **Taylor & Francis Online** 每两秒就有一篇文章被下载的期刊平台**!**

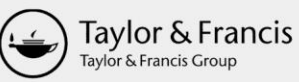

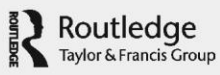

- 主要内容包括:
- 公司简介
- Taylor & Francis 期刊数据库
- Taylor & Francis Online平台使用
- T&F电子书与平台

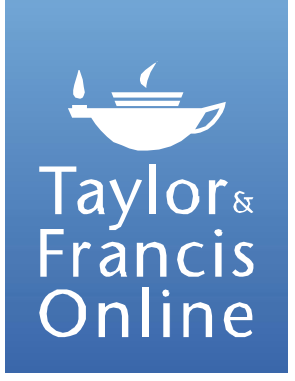

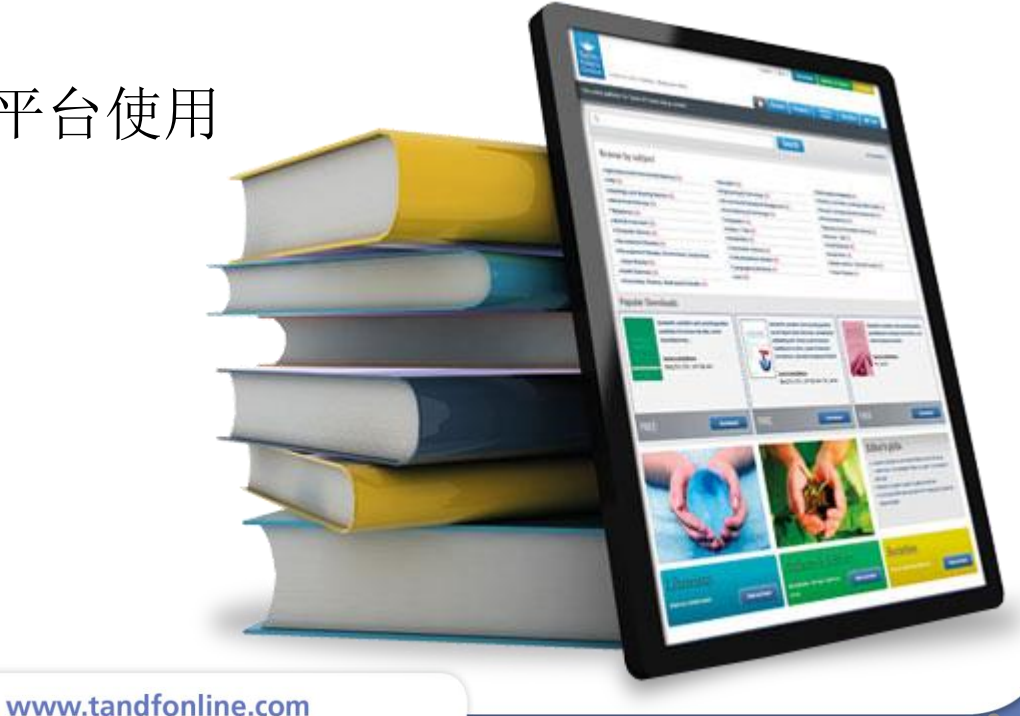

### **Taylor & Francis** 是谁?

- 创建于**1798**年,出版**2200**余种学术期刊
	- 最早商业运作学术期刊的出版社
	- 全球最大的社会科学出版社;40%的人文社科类期刊被 SSCI收录;80%的科技类期刊被SCI 收录
	- 2200+期刊
- 合作伙伴 与500家学协会和大学合作;
- 全球网络 20 家代表处遍布全球各大洲: 北京、新加坡、东 京、牛津 、费城、墨尔本
- 旗下品牌:

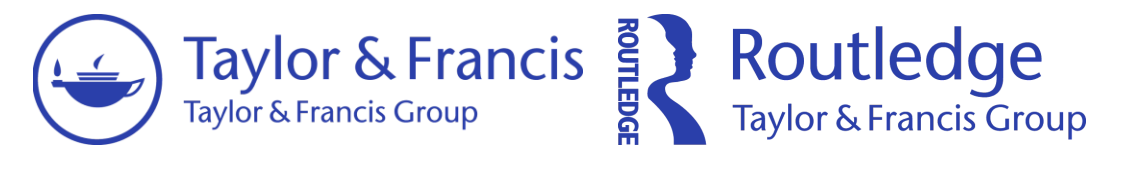

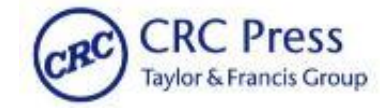

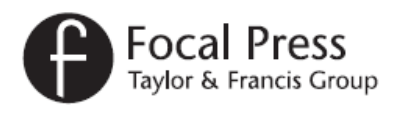

www.tandfonline.com

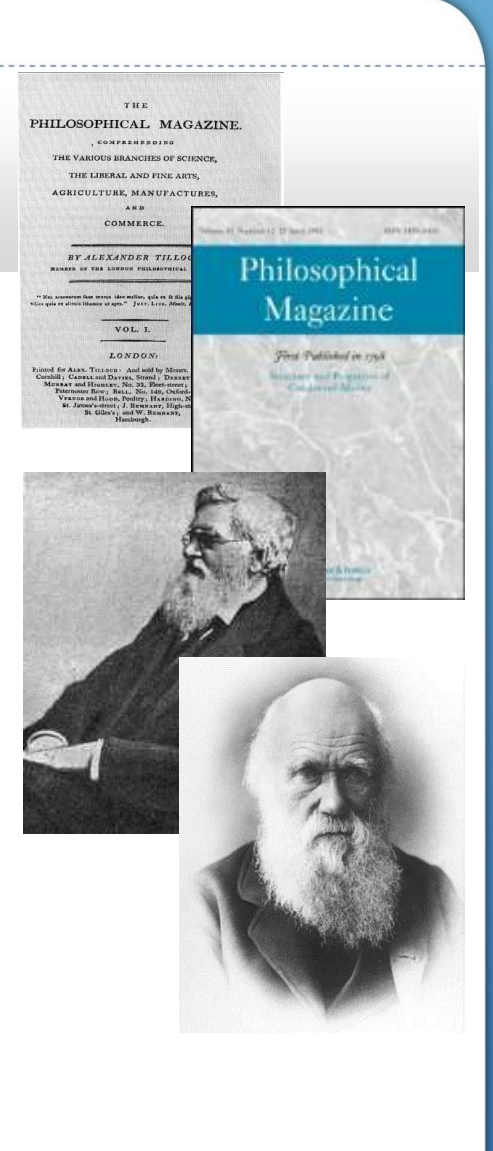

## **Taylor & Francis** 人文与社会科学期刊数据库 **(SSH)**

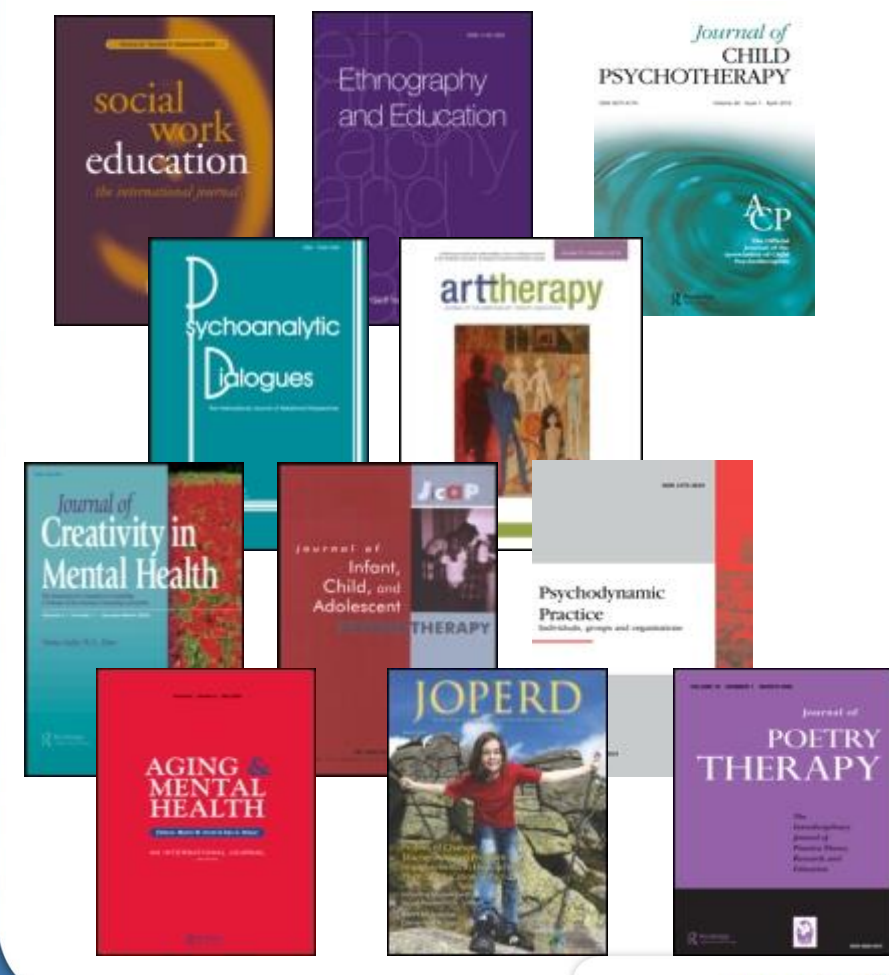

- 全球最大的人文社科期 刊数据库
- 1280余种期刊;
- 内容最早回溯至1997
- 14个学科领域
- 47%的期刊被 SSCI/A&HI收录,是被 SSCI收录期刊数量最 多的出版社

### **Taylor & Francis** 人文与社会科学期刊数据库 **(SSH)**

Taylor & Francis SSH期刊数据库 14种学科,1280余种人文社科类期刊

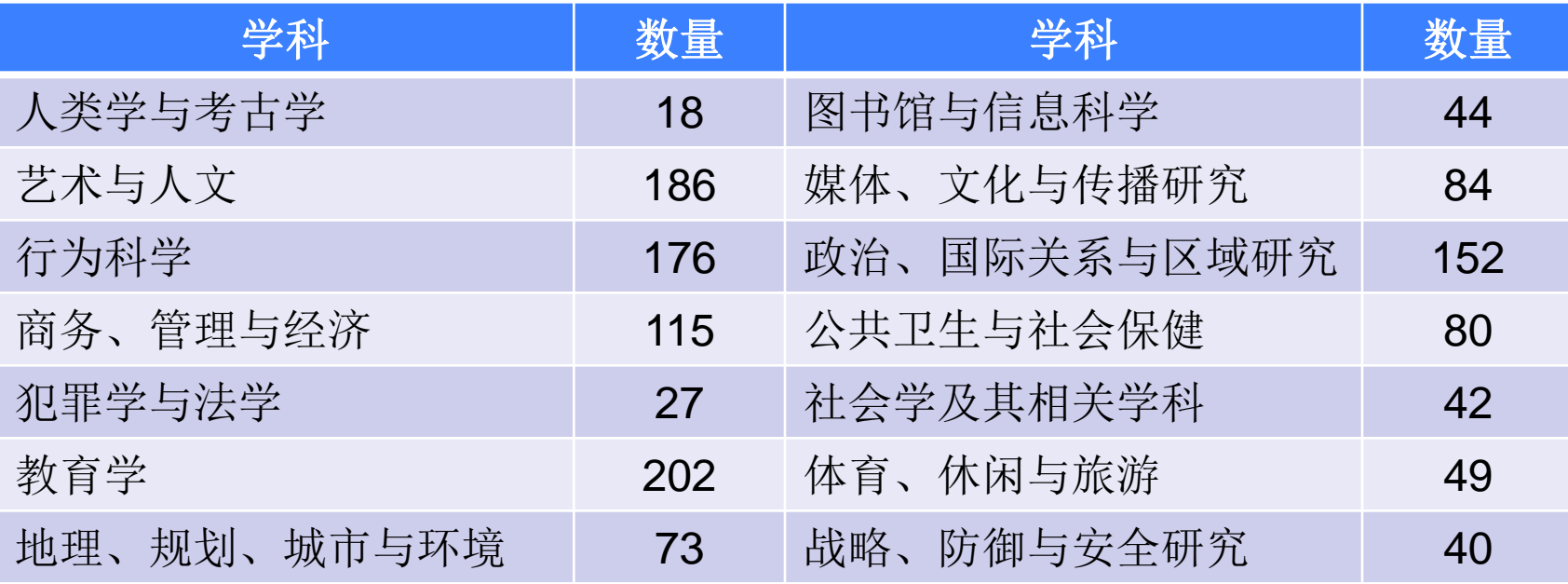

### **Taylor & Francis** 科技期刊数据库**(ST)**

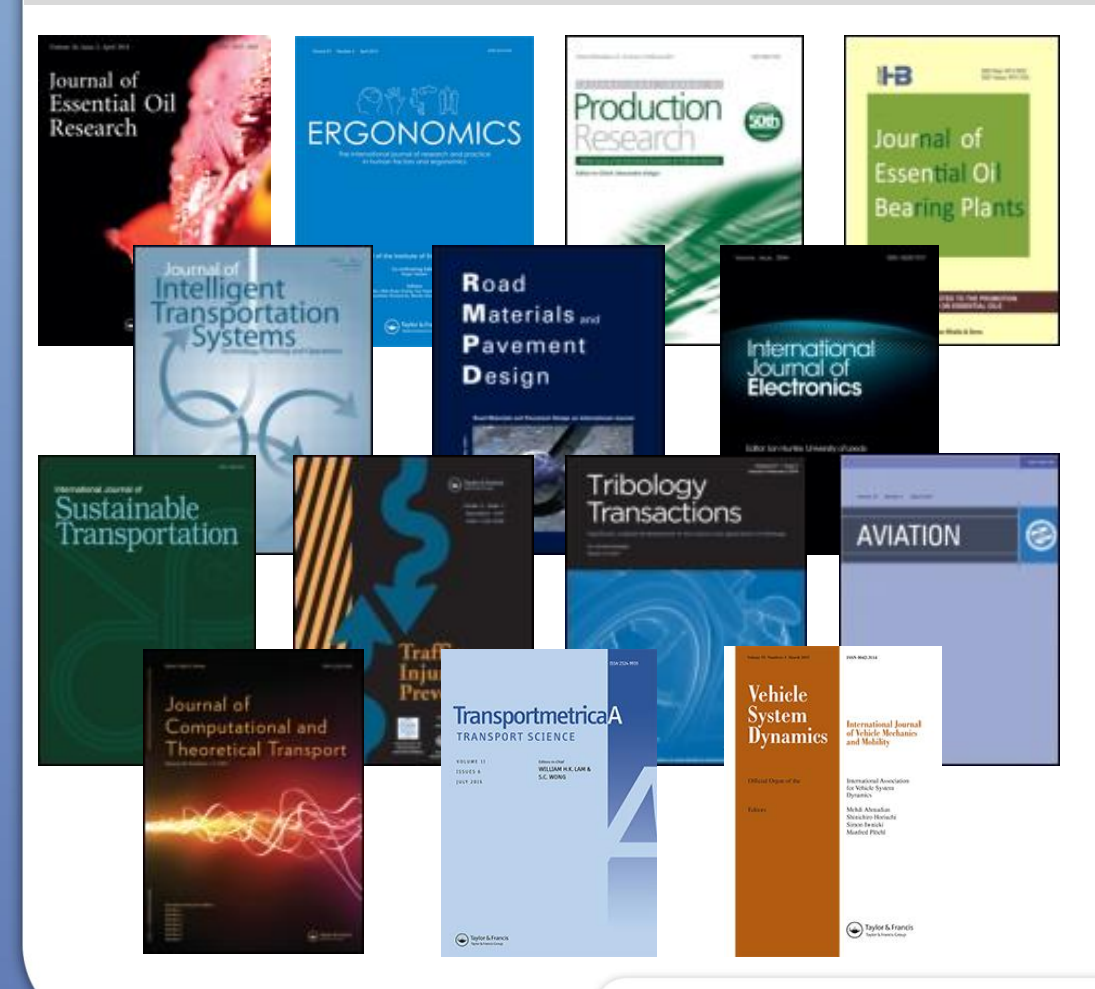

## Taylor & Francis 科技期刊数据库

- 460余种期刊;
- 内容最早回溯至1997年
- 5个学科领域 工程计算技术、数学与统计学、 物理学、化学、环境与农业科学

◦ 80%的期刊被SCI收录

### **Taylor & Francis** 科技期刊数据库**(ST)**

### Taylor & Francis ST期刊数据库 5种学科分类,460余种科技类期刊;

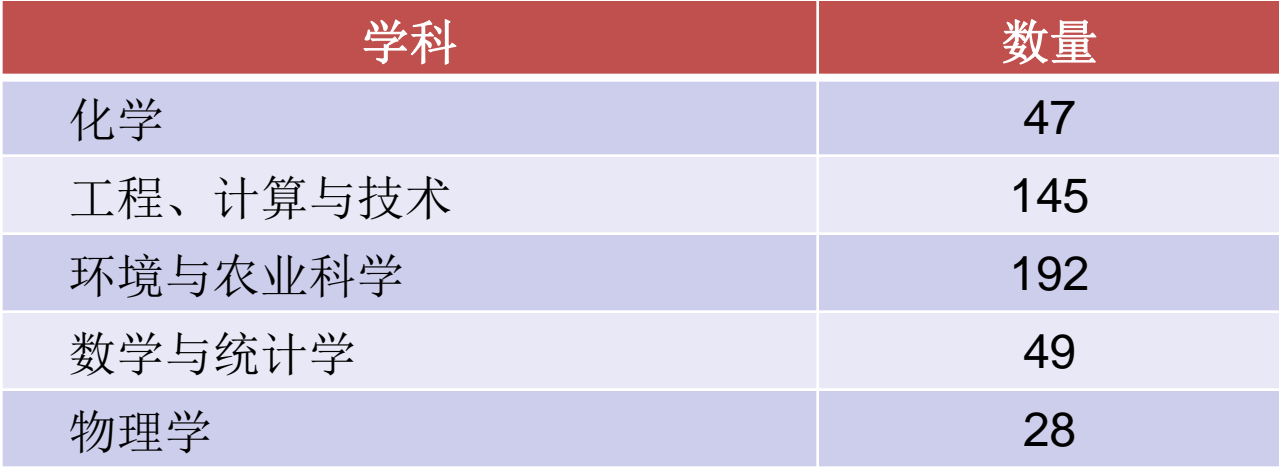

### **Taylor & Francis** 海洋与地理信息系统

**Marine Geodesy** 《海洋大地测量学》 2014影响因子: 1.306 eISSN: 1521-060X

**International Journal of Digital Earth** 《国际数字地球期刊》 2014影响因子: 3.291 eISSN: 1753-8955

**GIScience & Remote Sensing** 

《地理信息系统科学与遥感》 2014影响因子: 1.77 eISSN: 1943-7226

**International Journal of Geographic Information Science**

《国际地理信息科学期刊》 2014影响因子: 1.655 eISSN: 1943-7226

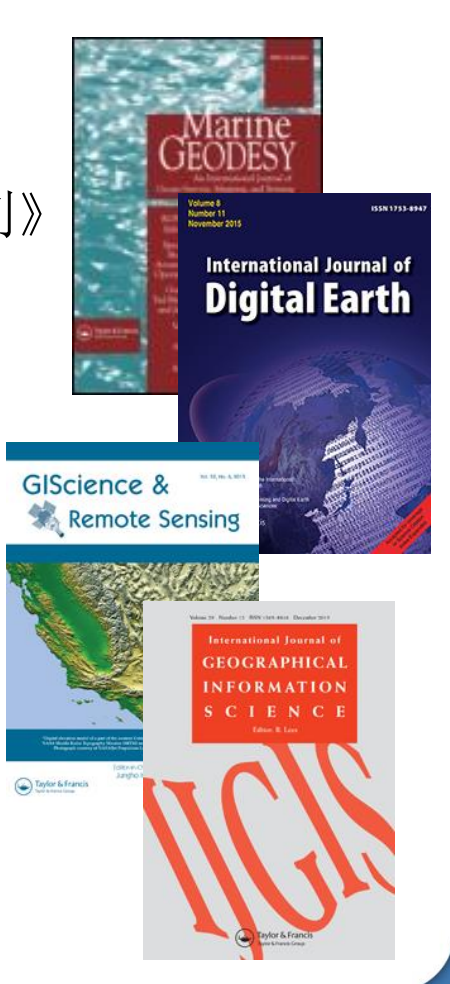

### **Taylor & Francis** 海洋与大气科学

**Atmosphere-Ocean** 《大气与海洋》 2014影响因子: 1.398 eISSN: 1480-9214

**Atmospheric and Oceanic Science Letters** 《大气和海洋科学快报》

eISSN: 2376-6123

**Climate and Development** 《气候与发展》 2014影响因子: 1.379 eISSN: 1756-5537

**Weatherwise**《天气预测》 eISSN: 1940-1310

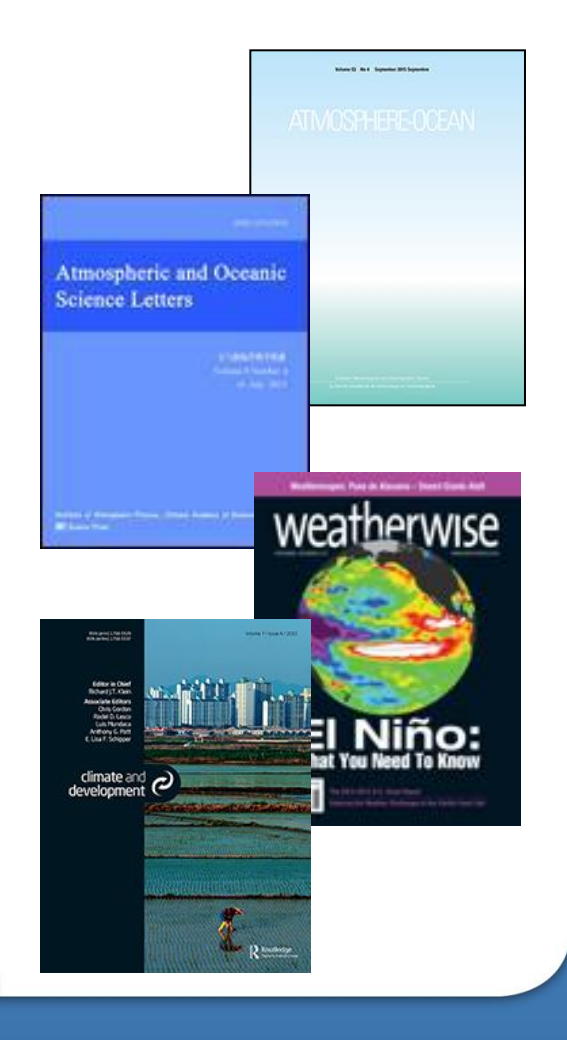

# 如何使用平台 **Taylor & Francis Online** 崭新平台 崭新服务

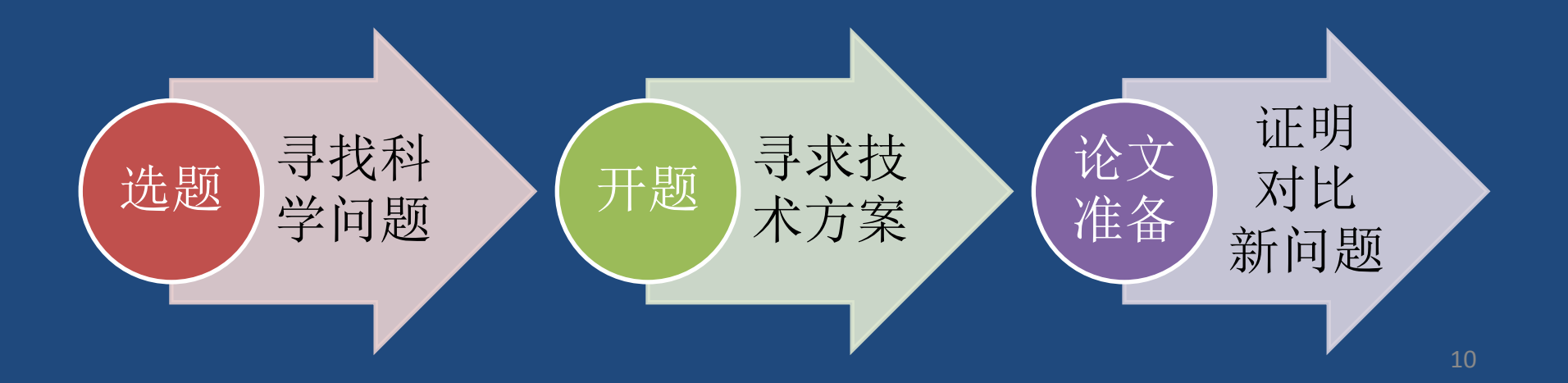

### **Taylor & Francis Online** 平台特点

# **T&F Online**的网址是?

**Q**:

# www.tandfonline.com

www.tandfonline.com

## **Taylor & Francis Online** 平台特点

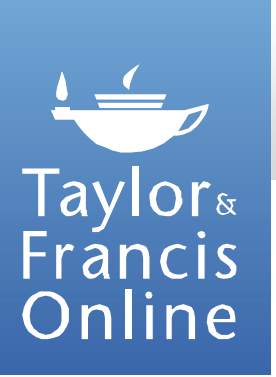

12

- 简洁、直观的用户界面
- 查找期刊和参考资料更为便利
- 随时随地查看我们的内容 **----** 尽享 **Blackberry**、**iPhone** 和 **Android** 应用程序查阅新知便利的!
- 提供多元化功能,图书馆管理员可享用管理认证、使用统计和链 接等功能
- **http://resources.tandfonline.com/**

### **Taylor & Francis Online** 平台主页功能

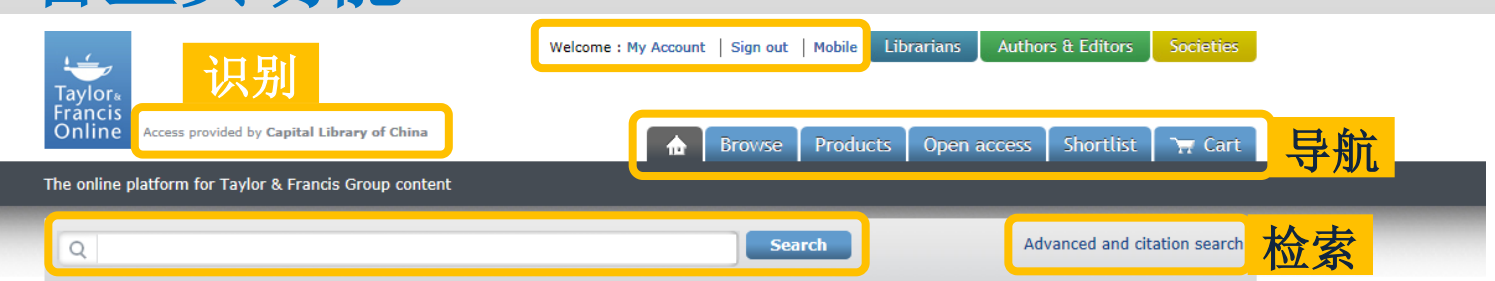

#### **Browse by subject**

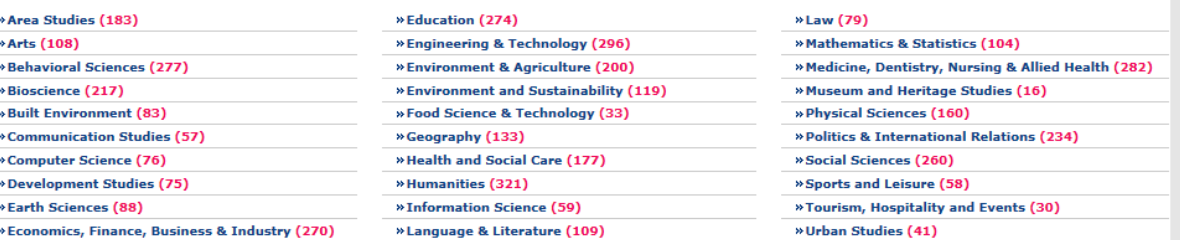

### 鑒 cogent go

Cogent OA publishes a series of digital open access journals across science, social science and the humanities. Each journal is run by an independent editorial board and focuses on constructive peer review, rapid publication, and universal access to research. Find out more.

**Cogent OA** 

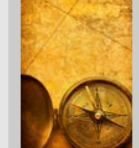

Sign up to alerts Did you know that Taylor & Francis Online offers a range of alerting services to keep you up to date with our publications? Find the journal you are interested in and simply click "Alert me" to choose emails or an RSS feed. Why not sign up today?

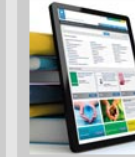

**Resources and help** Our resources page allows you to access a wealth of training and promotional materials. Visit the help page to view our section devoted to answering your questions, or contact us and we will be delighted to assist.

**SHARE CUADING** 

Social media token Fancy 30 days free access to our education journals? Just tweet, retweet, chara or mention our hacht

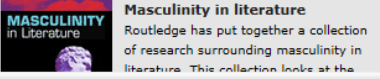

**Keen to publish OA? OPEN** Cogent OA is waiving article publishing ACCESS charges during Open Access Week for all internals in the Conent Series, If y

## **Taylor & Francis Online** 平台主页功能

#### **AUTHORSERVICES Supporting Taylor & Francis authors**

Choosing a journal Writing your paper Making your submission Understanding peer review Moving through production You're published! ⋘

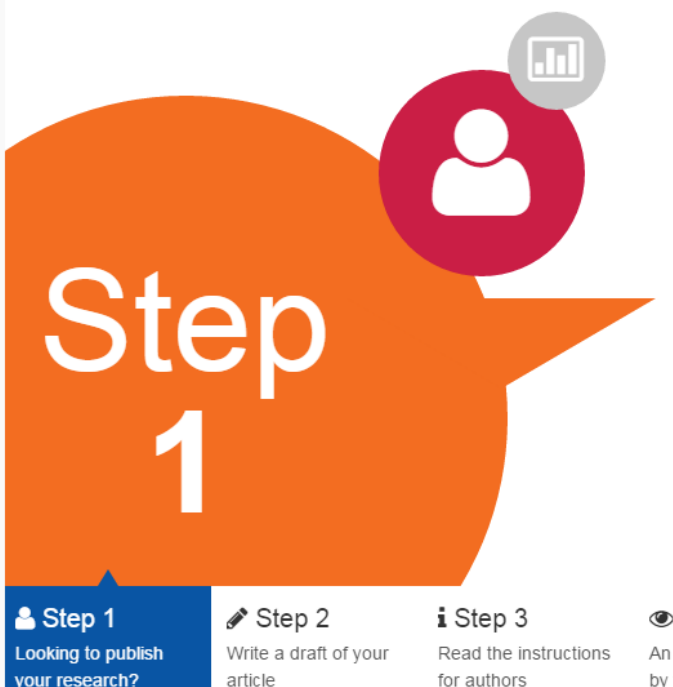

### Looking to publish your research?

Now's the time to research the journals you want to publish in. Search Taylor & Francis Online, read your chosen journal's Aims & Scope, and browse published articles. Build up a picture of who you're writing for, and your chosen journal's style and submission process.

your research?

**●** Step 4 An initial assessment by the journal editor

<sup>2</sup> Step 5 Your article is being reviewed reviews

**△** Step 6 The journal will collate

 $\mathbf{\ddot{a}}_3^*$  Step 7 Your article is accepted

 $C<sub>C</sub>$ yo

١Ó

 $\alpha$ 

GS Garland Science

## **Taylor & Francis Online** 注册个人账号

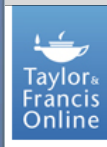

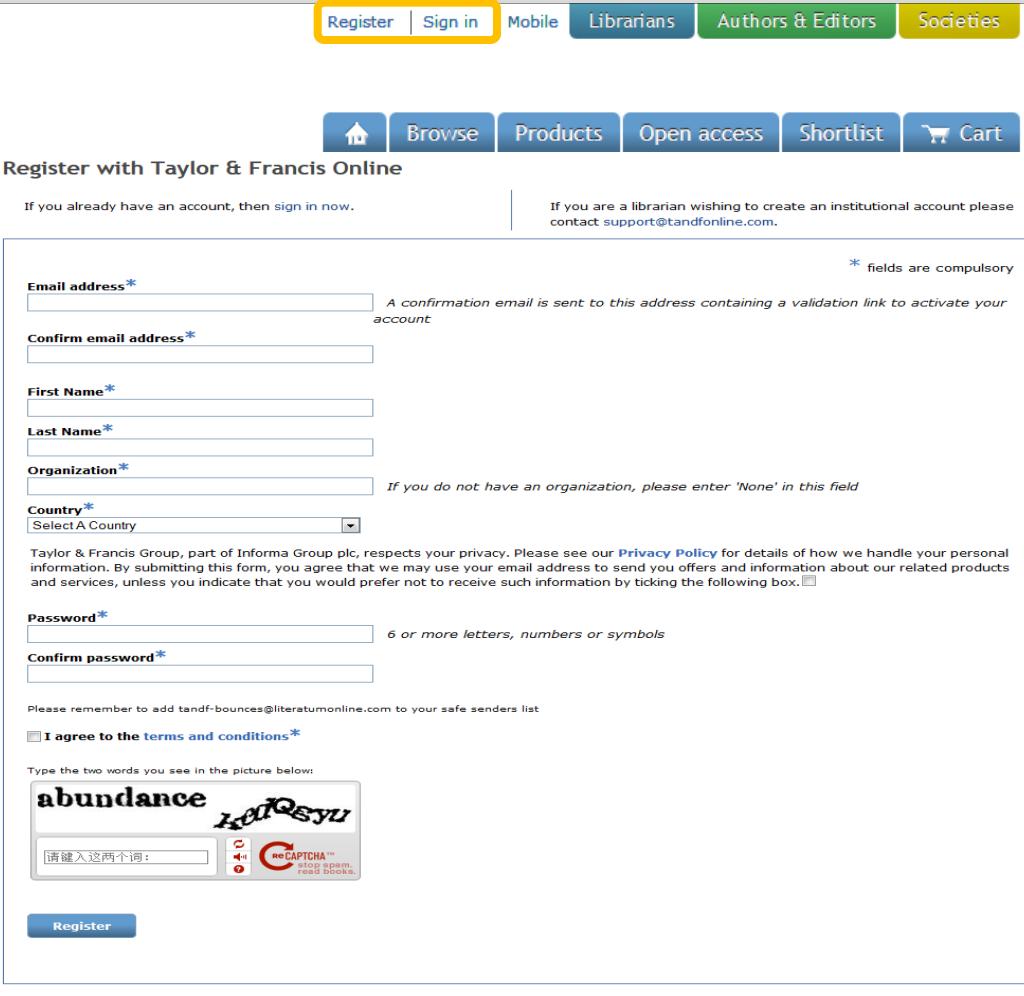

**WWW.CONGIVIOLITIC.COM** 

### **Taylor & Francis Online** 注册个人账号

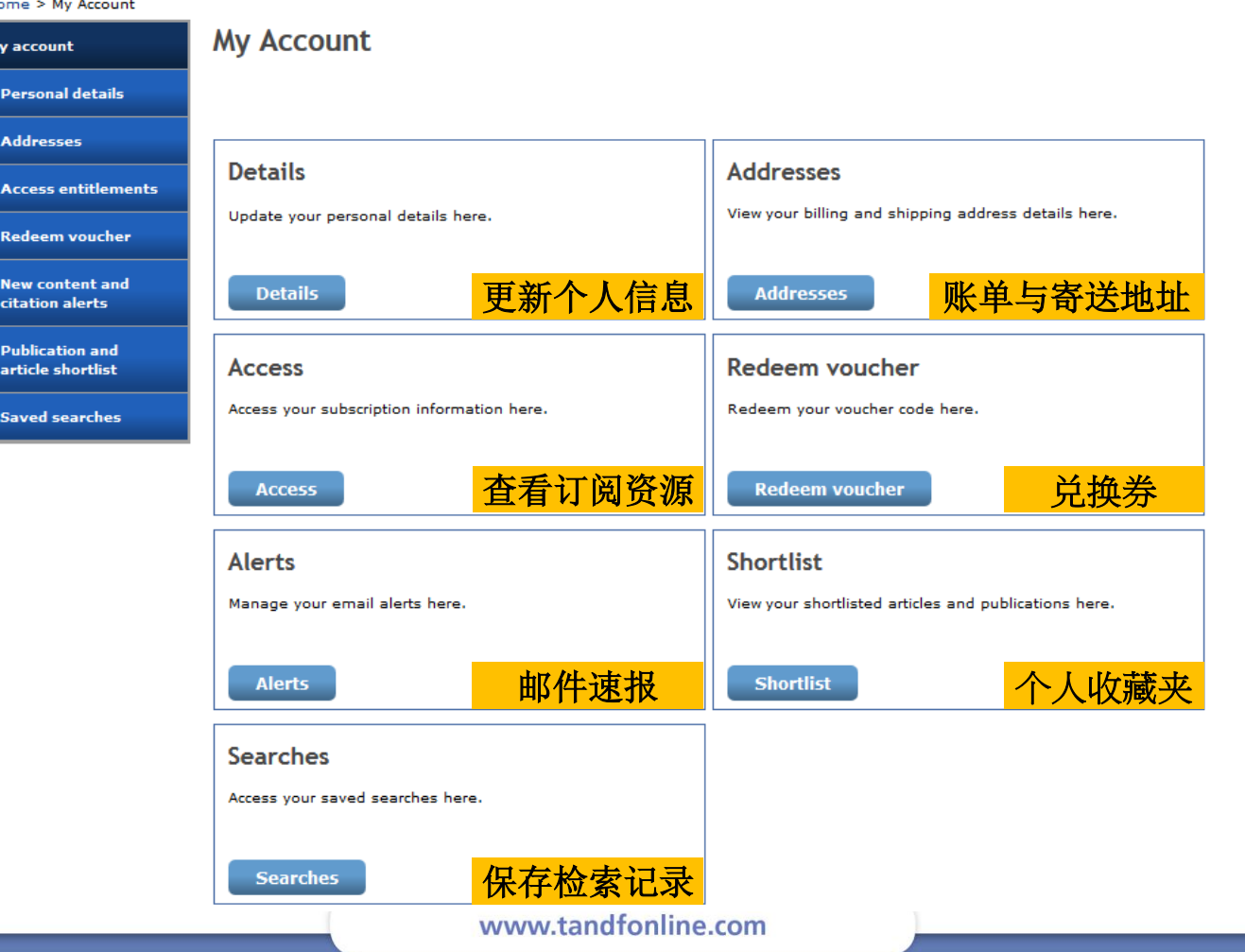

### **Taylor & Francis Online** 平台主页功能

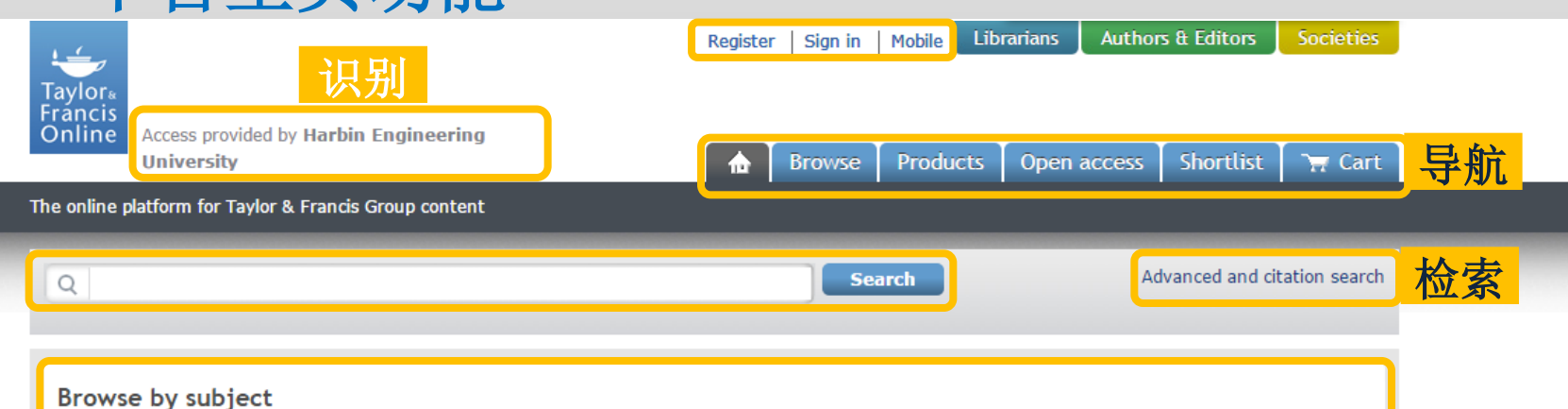

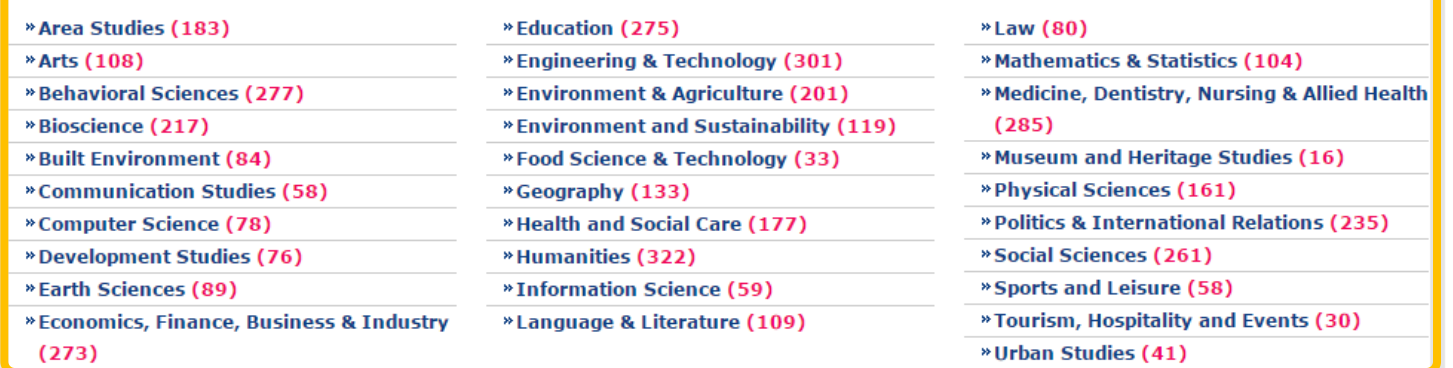

### %cog

**Cogent OA** Cogent OA publishes a series of digital open access journals the company's company's com-

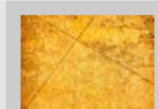

Sign up to alerts Did you know that Taylor & Francis Online offers a range of stantina composa ta bar

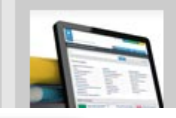

#### **Resources and help** Our resources page allows you to access a wealth of training and والمأموم فمرودا المردودة فم

### **Taylor & Francis Online** 平台主页功能

» Link resolver preferences » Usage reports

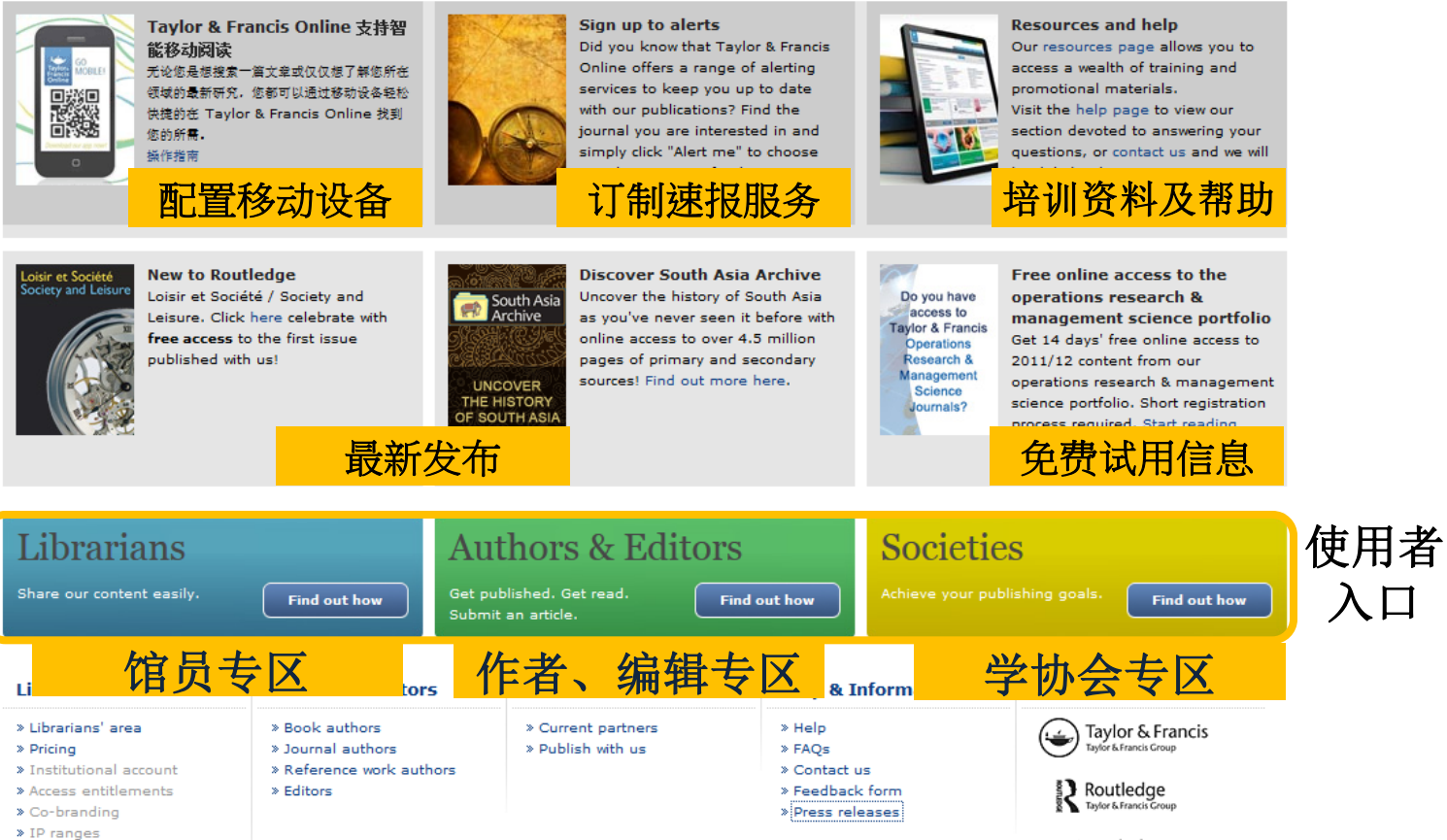

P Psychology Press

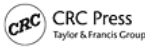

GS Garland Science

## **Taylor & Francis Online** 注册个人账号

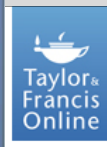

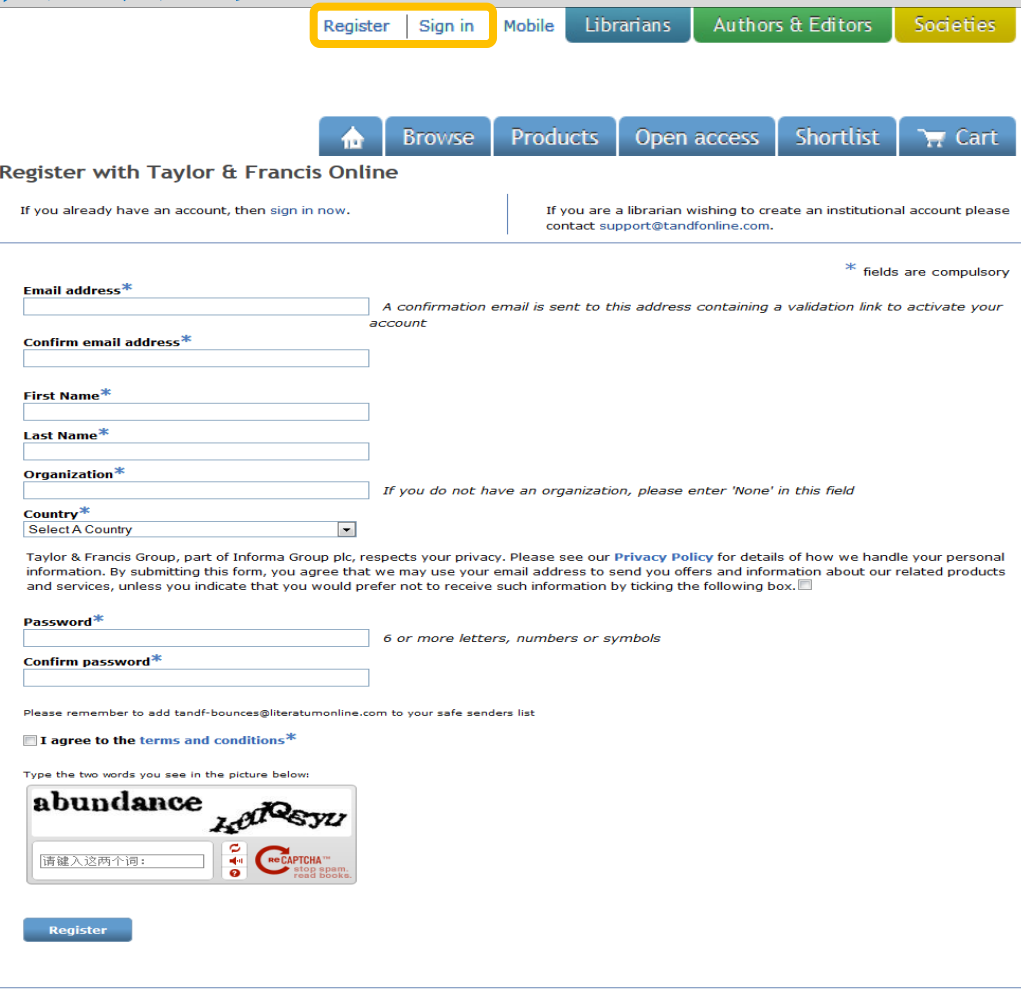

**WWW.CONTOLOGICALIST** 

### **Taylor & Francis Online** 注册个人账号

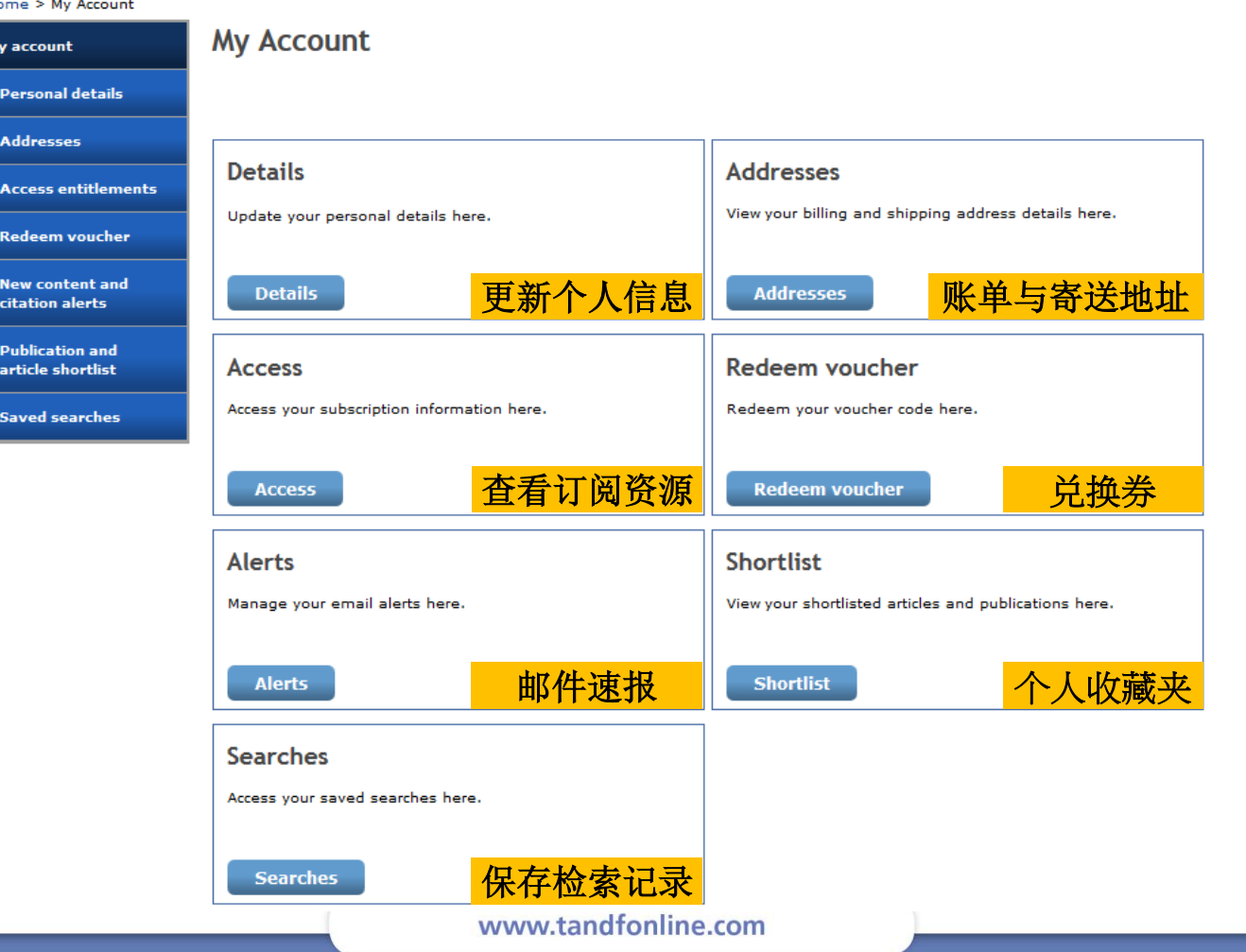

### **Taylor & Francis Online** 检索方式-按学科浏览 Librarians

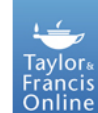

Welcome null: My Account | Sign out | Mobile

÷

**Browse** 

Open access

**Products** 

**Search** 

Authors & Editors

The online platform for Taylor & Francis Group content

Access provided by Southwest University

Q

Advanced and citation search

Shortlist

Societies

 $\overline{H}$  Cart

#### 选择导航栏浏览标签或查看各个主题领域 **Browse by subject** » Area Studies (163) » Education (253) » Arts (79) » Engineering & Technology (274) » Behavioral Sciences (261) » Environment & Agriculture (185) » Bioscience (98) » Environment and Sustainability (114) » Built Environment (77) » Food Science & Technology (29) » Communication Studies (53) » Geography (132) » Computer Science (71) » Health and Social Care (142) » Development Studies (74) » Humanities (282) » Earth Sciences (85) » Information Science (58) » Economics, Finance, Business & Industry (230) » Language & Literature (98)

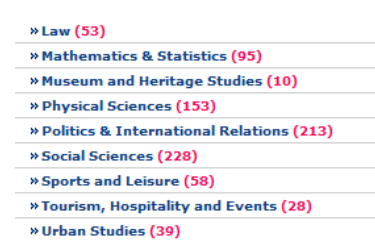

零 cogent **Og**  **Introducing Cogent OA** A new open access publisher that puts author interests at the heart of everything we do. We are helping researchers share and develop their ideas and inspire others by introducing innovative services and launching a series of new publications. Find out more.

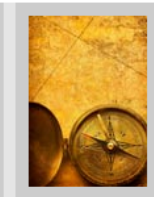

Sign up to alerts Did you know that Taylor & Francis Online offers a range of alerting services to keep you up to date with our publications? Find the journal you are interested in and simply click "Alert me" to choose emails or an RSS feed. Why not sign up today?

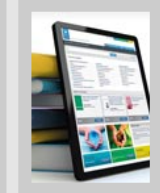

#### **Resources and help**

Our resources page allows you to access a wealth of training and promotional materials. Visit the help page to view our section devoted to answering your questions, or contact us and we will be delighted to assist.

둺을 쓴 || || || Occupational Therapy Month

**Educational Policy and** 

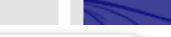

**Exclusive subject news and** 

## **Taylor & Francis Online** 检索方式 **–** 按学科浏览

Home > Aims & scope

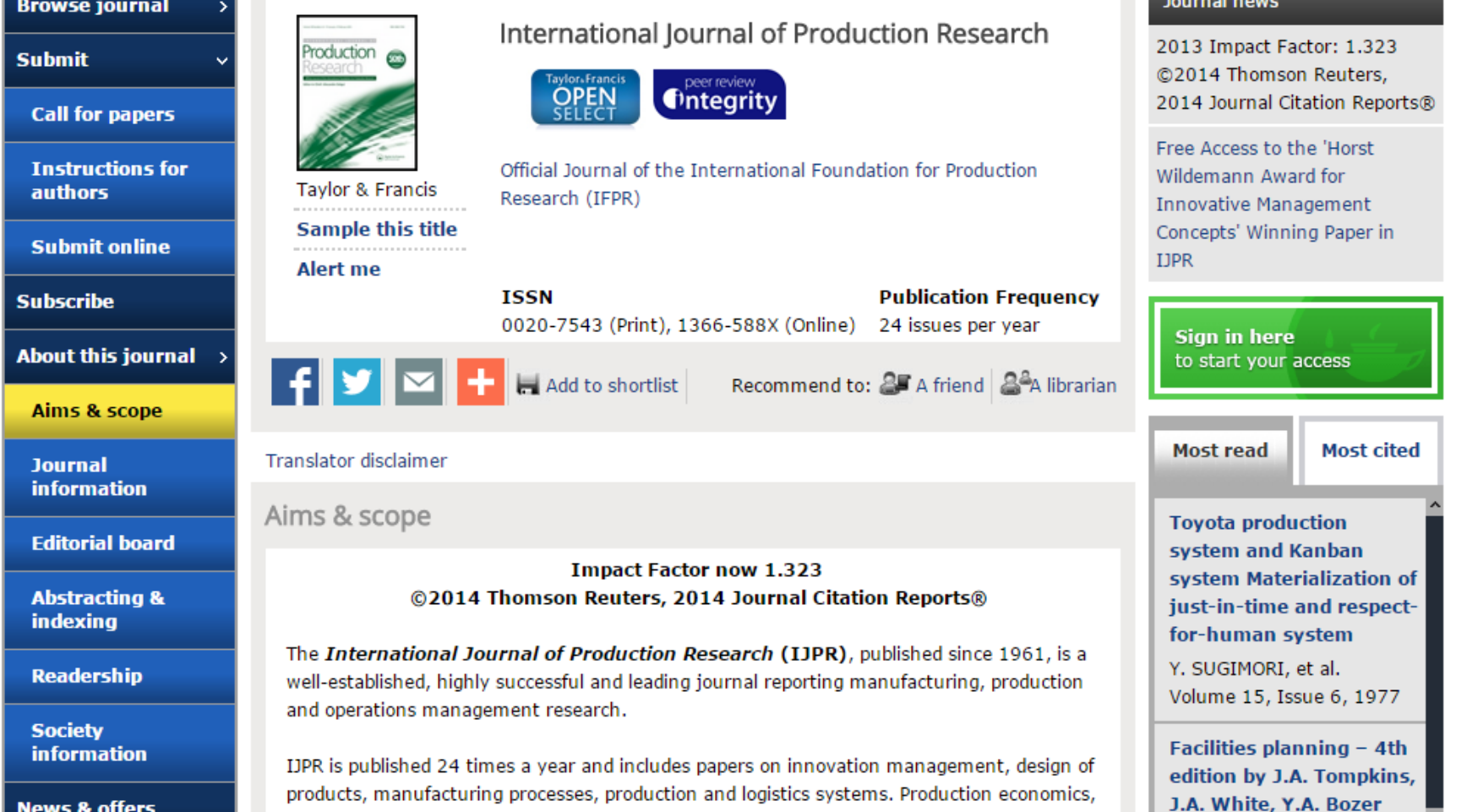

the essential behaviour of production resources and systems as well as the complex decision

problems that arise in design, management and control of production and logistics systems.

and J.M.A. Tanchoco

### **Taylor & Francis Online** 检索方式-按学科浏览

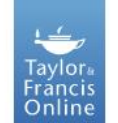

Explore Engineering, Science, and Technology on Taylor & Francis Online

Contact us **v** @tandfonline

### Systems Science & Control Engineering Journals from Taylor & Francis

**A Print S Email S Tweet Fi Share** 

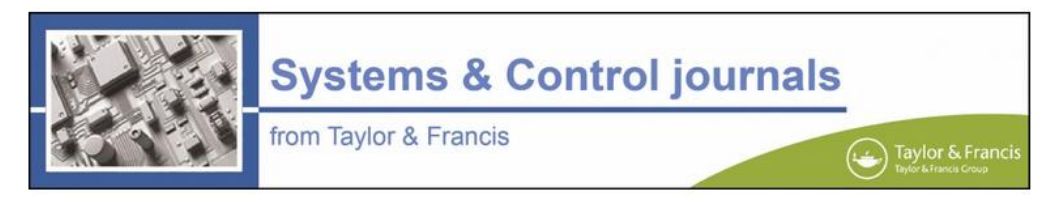

#### Welcome to the Systems Science & Control Engineering Journals Page

Access all of our latest news and offers in this subject area, including:

- . Top 10 of 2014 the most read papers of last year
- Impact Factors for our journals in Engineering, Computer Science and Technology
- Article Collections
- Calls for Papers view all of our CFPs in one place at our Subject News Page

www.tandfonline.com

#### Most Read 2014

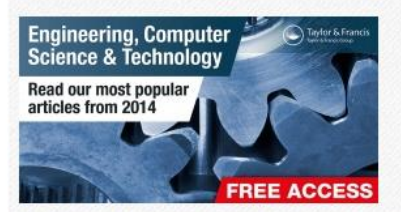

Browse all Engineering, Computer Science & Technology most read papers of 2014.

#### **Open Access**

## **Taylor & Francis Online** 检索方式 **-** 快速检索

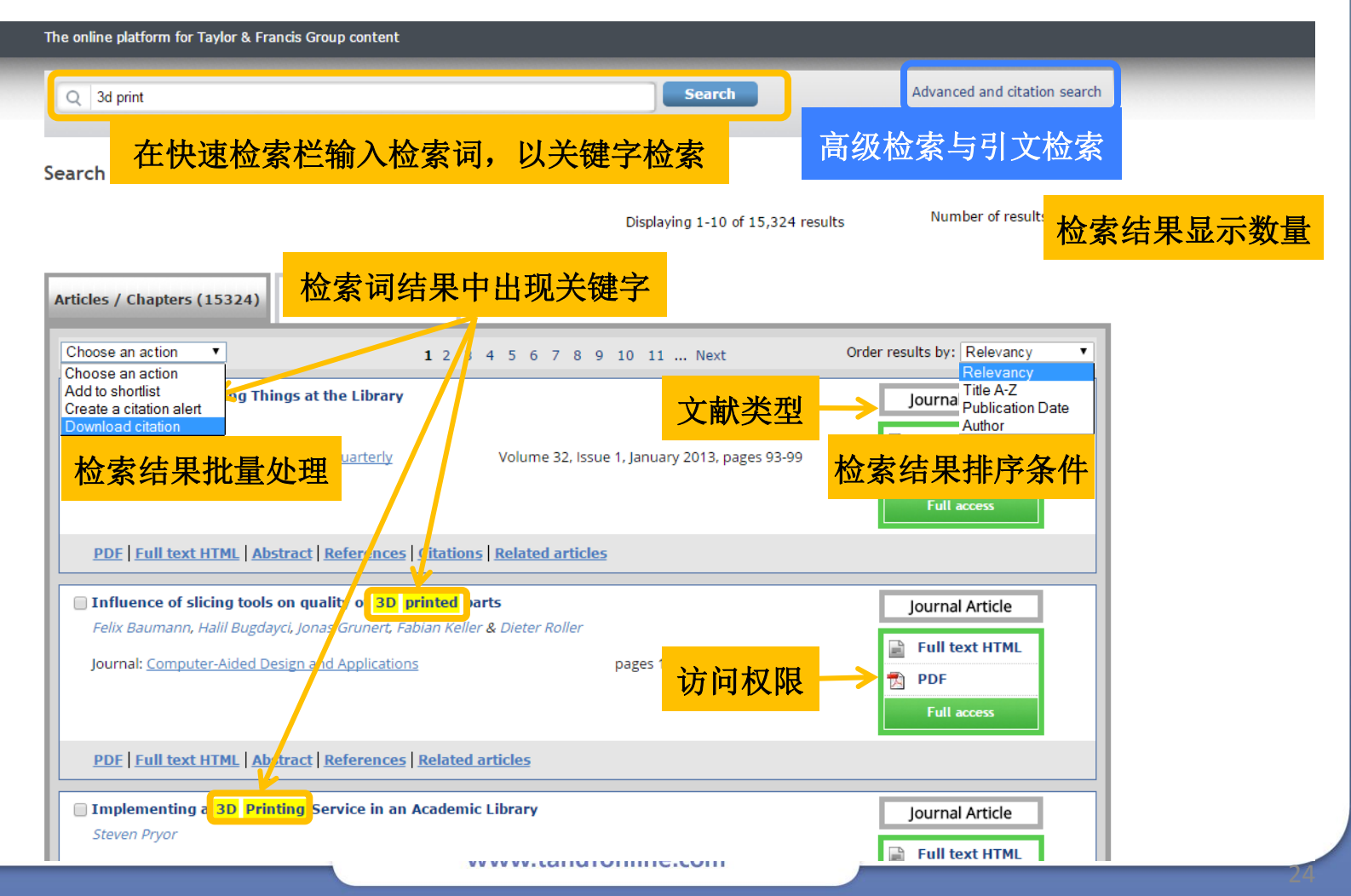

## **Taylor & Francis Online** 检索结果

#### **Download Citation**

Download a citation file in RIS format that can be imported by citation management software including EndNote, ProCite, RefWorks and Reference Manager.

#### **Choose format**

For EndNote, ProCite, RefWorks, and most other reference management software <sup>1</sup> RIS (ProCite, Reference Manager) **BibTex** For JabRef, BibDesk, and other BibTeX-specific software RefWorks Direct Export Export document citations into your Refworks database

#### **Include**

- © Citation for the content below
- Citation and abstract for the content below
- Citation and references for the content below

### 可选择引文格式与内容

#### **Download citations**

#### **Content**

1. Food Texture

Malcolm C. Bourne Encyclopedia of Agricultural, Food, and Biological Engineering, Second Edition Published:

2. Food Freezing: Thermodynamics

Henry G. Schwartzberg Encyclopedia of Agricultural, Food, and Biological Engineering, Second Edition Published:

### **Taylor & Francis Online** 检索方式 **–** 高级检索

Search Criteria **Citation Search** 限制刊物类型 Journal  $\Box$  Reference works **Journal Title Enter Text** O All Contant O Only content I have full access to 利用引文信息检索 限制检索范围 Subject area filter **Search Everything** selfie +teen -male **Article Title** Select the subject areas you would like to search within and click the "Update" button. To close this window without making changes, click "Cancel" in the right corner. **Enter Text** Select all Deselect all Update **Publication Title** 限制出版时间 **Enter Text** O Last Year Area Studies Geography 限制检索条件 Arts Health & Social Care Author  $\sqrt{Y}$  Year  $\sqrt{Y}$ **Behavioral Sciences Humanities Enter Text** Bioscience Information Science **Built Environment** Language & Literature **ISSN/DOI** Communication Studies  $\Box$  Law **Enter Text** 限制出版品牌 Computer Science Mathematics & Statistics Development Studies Museum and Heritage Studies **Abstract** Earth Sciences **Physical Sciences Enter Text** Economics, Finance, Business & Industry Politics & International Relations Education Social Sciences **Kevwords** Engineering & Technology Sports and Leisure **Enter Text** Environment & Agriculture Travel & Tourism 筛选学科领域 Environmental Studies & Management Urban Studies Food Science & Technology Cancel **Search**  $\times$  Saved searches and history 保存/调用检索条件 **Saved Searches** Search History **Save Search Search Name** Select previous searches from the drop down menu below. For more information on our search features, visit our help page. **Description** Select a search from this session  $\checkmark$  $\mathcal{O}_\lambda$ Alert me to new results from this saved search ONever Obally OWeekly OMonthly 查看本次访问的检索历史 Save Search

www.tandfonline.com

### **Taylor & Francis Online** 检索方式 **–** 高级检索

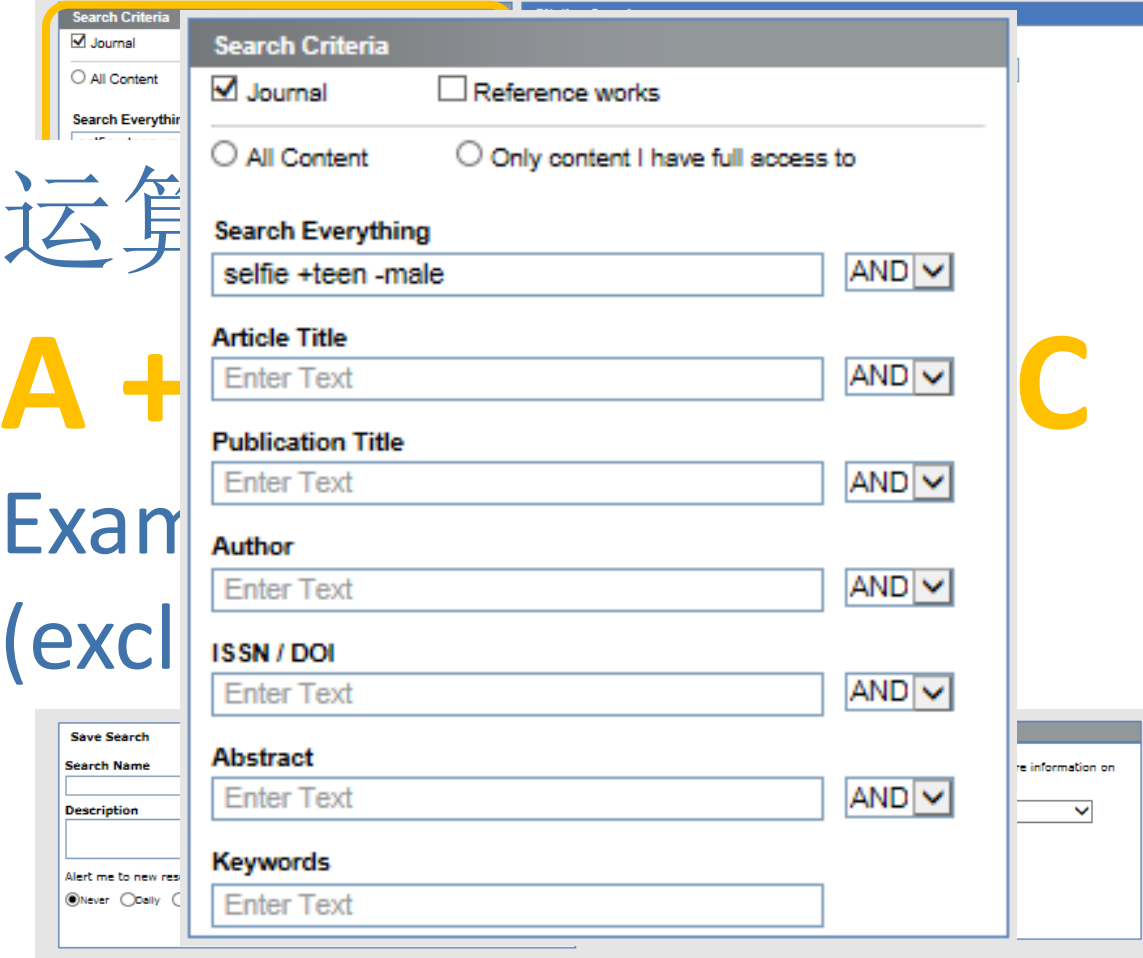

www.tandfonline.com

### **Taylor & Francis Online** 检索结果

#### **Source Article**

Girl power and 'selfie humanitarianism'

Ofra Koffman, Shani Orgad & Rosalind Gill

Journal: Continuum Published online: 19 May 2015 Volume 29, Issue 2, March 2015, pages 157-168

查找检索结果的相关文章, 便会显现相关文章

Free access

PDF | Full text HTML | Abstract | References | Related articles

#### **Related Publications**

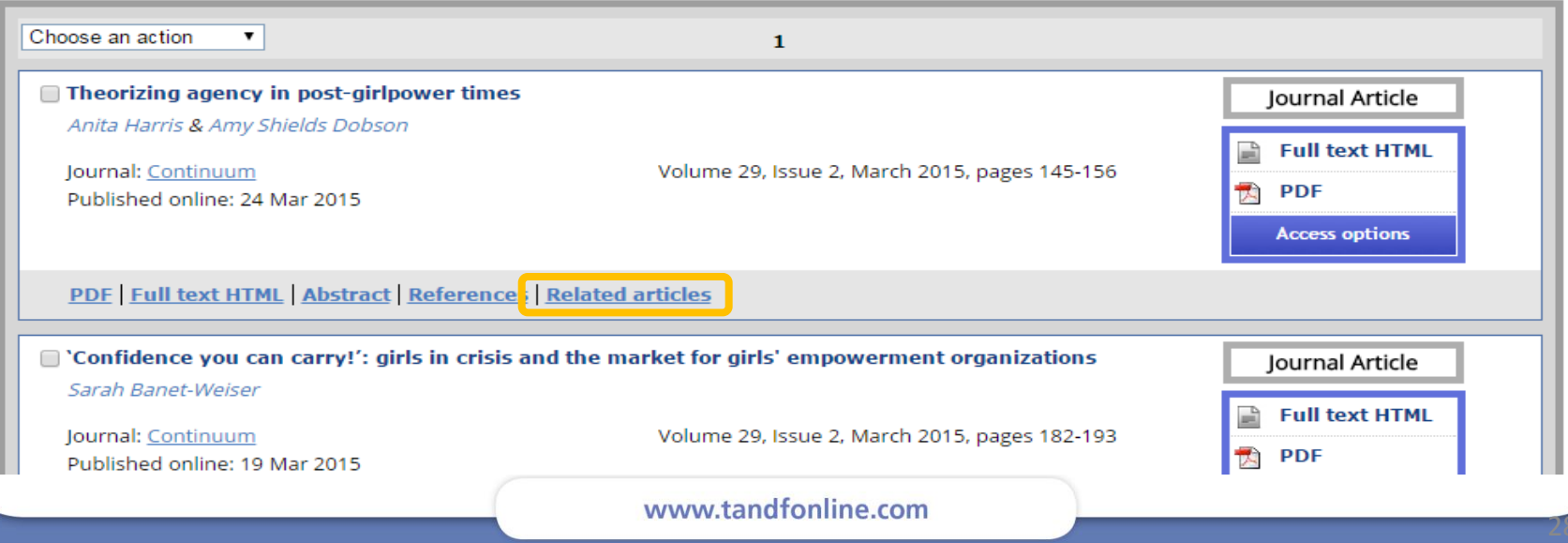

### **Taylor & Francis Online** 帮助研究人员快速评估文章相关性

### 图形文摘 快速识别论文是否相关

In this paper, we have demonstrated a facile strategy of preparing aza-crown ether (ACE)-modified silver

report of using ACE to modify Ag NPs. ACE-modified Ag NPs have a good recognition of Ba<sup>14</sup>, with the

detection limit of 10<sup>-2</sup> mol/l. It is reasonable to believe that Ba<sup>24</sup> induced the self-assembly of Ag NPs by

#### A Mild and Efficient Route to 3-Vinylchromones in Aqueous Micellar Media Vikash Kumar, Amrita Chatteriee & Mainak Baneriee pages 2364-2377

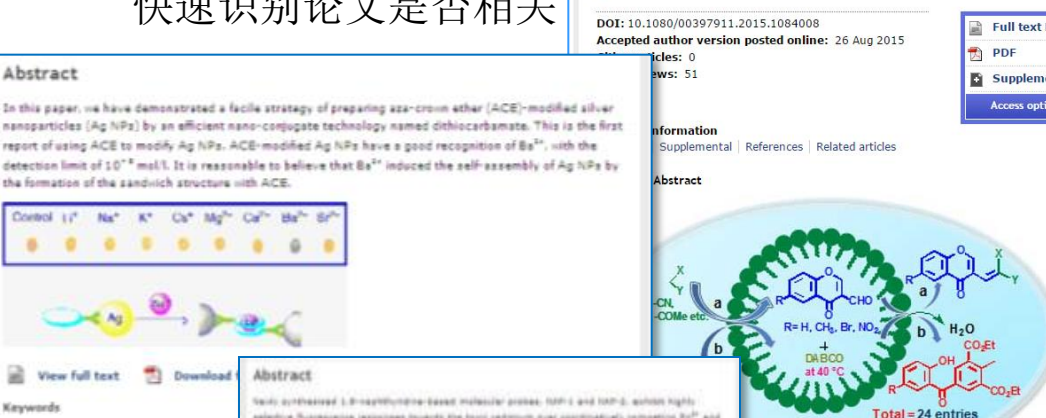

 $\bullet = \text{CTAP}$ 

Yields =  $78-99%$ 

#### Abstract

Taylor<sub>s</sub><br>Francis Online

This essay investigates the sexual cultures of contemporary Hindi-language 'detective' novels by focusing on the writings of one of India's biggest-selling authors, Ved Prakash Sharma. Sharma's novels are usually available at railway stations and bus stands, as well as bookstalls in the poorer localities of north Indian cities. The essay suggests that the sexual motif in the novels sits alongside an unstated discourse of 'Indian traditions' = such as brahmcharva (celibacy) and 'the stable Indian family' = and that this discourse is established both through narratives within the novels, as well as techniques that lie outside them, such as the author's letter to readers that prefaces each novel. The silent presence of 'Indian traditions' forms the ground upon which engagements with consumerist modernity  $-$  marked by goods, technologies and transnational connections - is predicated. The pleasure and 'efficaciousness' of the novels lie in the constant relay of choices between the world of globalized consumerist modernity and 'traditional' morality.

Video abstract

Read the transcript

Watch the video on Vimeo

#### Listen to the video

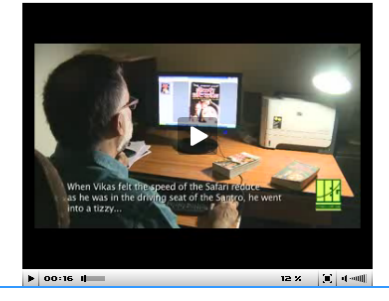

#### View full text [1] Download Abstract

Abstract

Cornel 17

Keywords

the formation of the candidch structure idth ACE.

**Net** 

silver nanoparticles, aza-crown ether, c

K\* Ca\* Ma<sup>n</sup> Ca\*\*

Said: prefeasing 1.8-sapithungne-based moleculer probas. NW-1 and NW-5, exhibit highly existing Nutrasiana lectromes to grey the boot services may constructed competing 24th and awwered other missist toda experiment. Six the and fland, madrid, (Hednings), July 80 (20, pm 7.4) autobids ca. 1.5 prior of magnitude higher stability constant for CA<sup>P+</sup> prior ZA<sup>P+</sup>+ on the street hand, both Z in thefts offers untour palacticity only housing 150<sup>94</sup>, autobious both absorbance and amounts and study As rell as Russacence enterpreters. By firming analysis, the fatter countries at instituted ad least for the UAF-1-Ca<sup>Pr</sup> contains and theoretical reliciences recent relatively structure to dis-De<sup>by</sup> aver 2x7

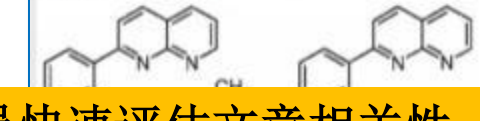

### 帮助研究人员快速评估

The Theoretical Lines and The Manufacturer **Keymouth** A regulation formation photographic cluster. Romana it refinum persons, birth

### **Taylor & Francis Online** 帮助研究人员快速评估文章相关性

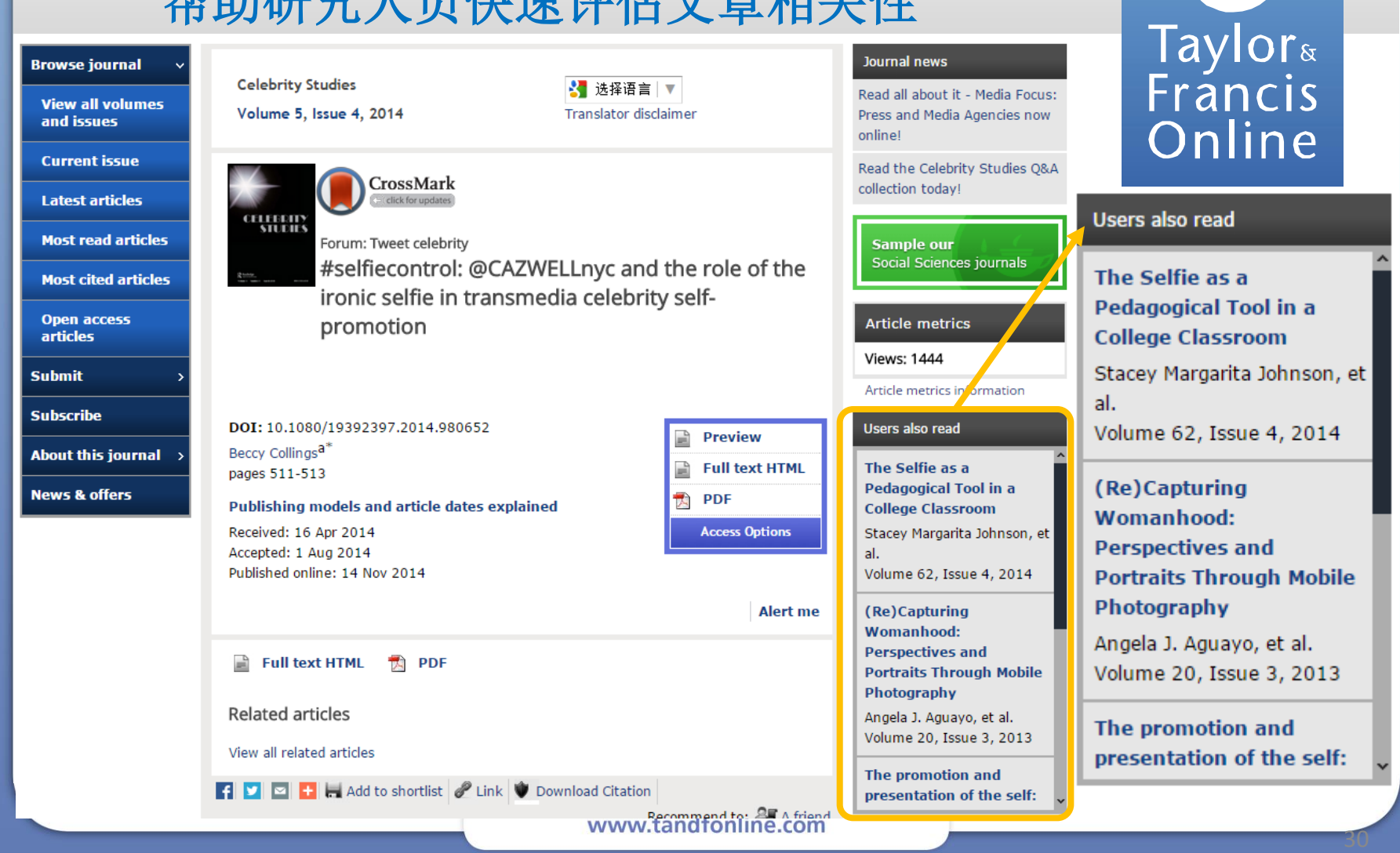

## **Taylor & Francis Online** 实据追踪

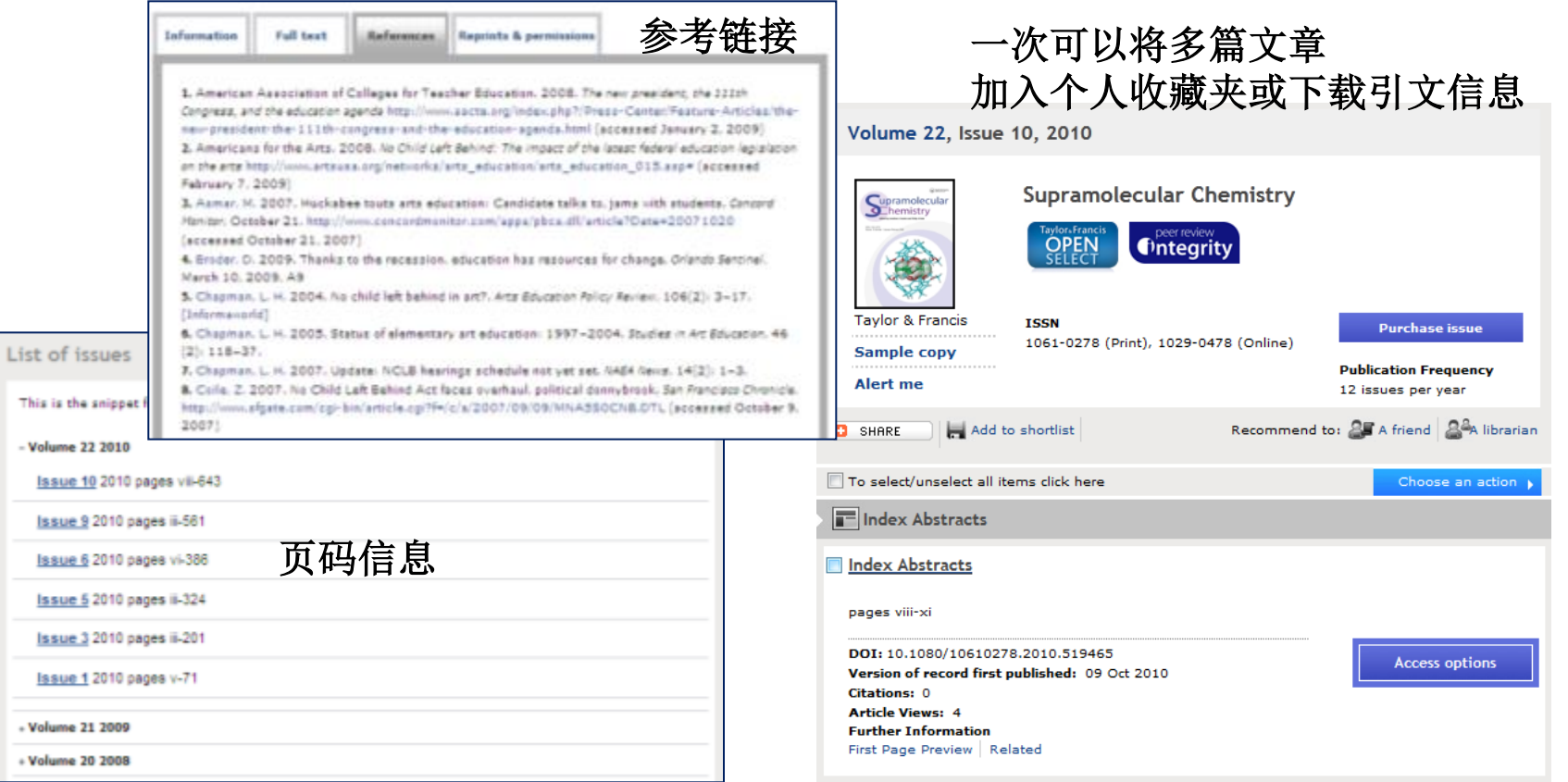

www.tandfonline.com

### **Taylor & Francis Online** 实据追踪 **–** 引文来源

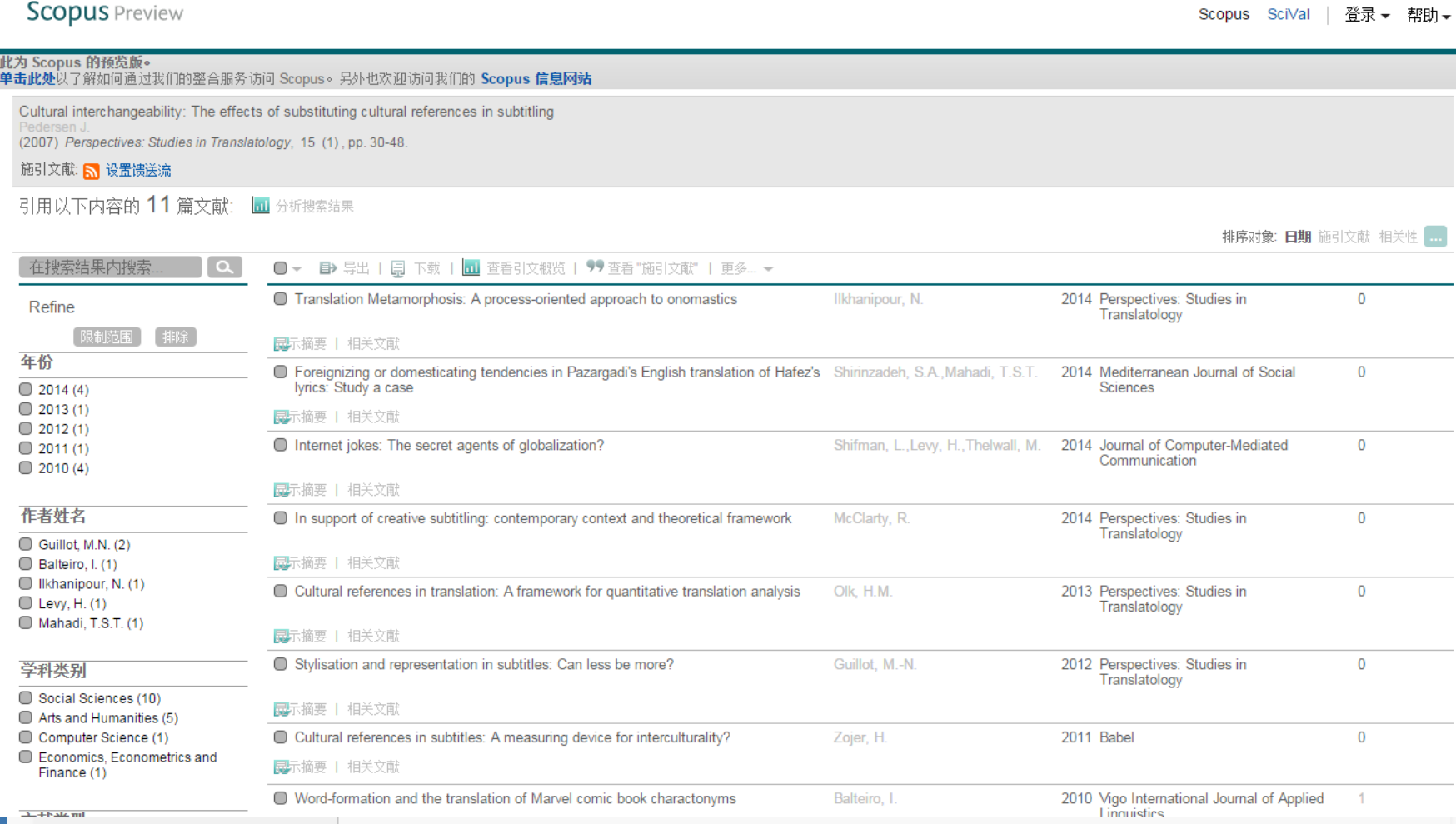

### **Taylor & Francis Online** 实据追踪 **– Toll Free Link**

**Information Full text** References Reprints & permissions **Consumption Markets & Culture** ※ 选择语言 | ▼ 1. Askegaard, Søren. 2010." **Translator disclaimer** Coolhunting in Automotive S 文章 A: 用户订 文章 B:列于文章 文章 B: 用户未订阅, 但可 371. doi: 10.1080/1025386 阅/开放获取 A的参考文献列表 以通过TFL获得全文访问权限2. Askegaard, Søren, and Nil Consumption, and Markets." 10.1080/10253866.2011.574823118 3. Belk, Kussell W., and Kobert V. Kozinets. 2005. Introduction to the Resonant Still crossing l ers: migration, consumption, **MARKETS CULTURE** Representations Issue of Consumption, Markets and Culture." Consumption Markets & and markets Culture 8 (3): 195-203. doi: 10.1080/10253860500160395 [Taylor & Francis Online] 4. Belk, Russell W., and Robert Kozinets. 2007. "Resonant Representations 2." Consumption Markets & Culture 10 (2): 75-76. doi: 10.1080/10253860701256109 [Taylor & Francis Online] You have free access DOI: 10.1080/10253866.2011.574823 5. Biehl-Missal, Brigitte. 2013. "The Atmosphere of the Image: An Aesthetic Concept for to this article via toll Visual Analysis." Consumption Markets & Culture 16 (4): 356-367. doi: Søren Askegaard<sup>a\*</sup> & Nil Özcaglar-Toulouse<sup>b</sup> free linking. 10.1080/10253866.2012.668369 [Taylor & Francis Online], [Web of Science ®] pages 217-222 6. Brown, Stephen. 2011. "Animal Crackers: Making Progress on the Penguin's Progress." **Preview** Publishing models and article dates explained Consumption Markets & Culture 14 (4): 385-396. doi: 10.1080/10253866.2011.604497 [Taylor & Francis Online], [Web of Science ®] F **Full text HTML** Published online: 22 Jul 2011 7. Brown, Stephen. 2015. "Selling Poetry by the Pound: T.S. Eliot and The Waste Land **PDF** 人 Brand," Consumption Markets & Culture, doi:10.1080/10253866.2015.1020795. [Taylor & Francis Online] **Access options** 8. Burton, Dawn. 2009. "'Reading' Whiteness in Consumer Research." Consumption Markets & Culture 12 (2): 171-201. doi: 10.1080/10253860902840982 [Taylor & Francis **Alert** me Online] 9. Canniford, Robin, and Eminegül Karababa, 2013, "Partly Primitive: Discursive Abstract Constructions of the Domestic Surfer." Consumption Markets & Culture 16 (2): 119-144. doi: 10.1080/10253866.2012.662818 [Taylor & Francis Online], [Web of Science ®] 10. Cronin, James M., Mary B. McCarthy, Mark A. Newcombe, and Sinéad N. McCarthy.  $\mathbf{r}$  Full text HTML **PDF** TA 1 2014. "Paradox, Performance and Food: Managing Difference in the Construction of Femininity." Consumption Markets & Culture 17 (4): 367-391. doi: 10.1080/10253866.2013.872548 [Taylor & Francis Online], [Web of Science ®] **Related articles** 11. Edwards, Sarah, and Juliette Wilson, 2014, "Do we do the Past Differently Now? An Interview with David Lowenthal." Consumption Markets & Culture 17 (2): 105-119. doi: View all related articles 33 10.1080/10253866.2013.776304 [Taylor & Francis Online], [Web of Science ®] 12. Freathy, Paul, and Iris Thomas. 2014. "Marketplace Metaphors: Communicating 4 9 0 H Add to shortlist P Link O Download Citation Authenticity through Visual Imagery," Consumption Markets & Culture.

### **Taylor & Francis Online** 帮助作者融入学科社区的工具

我们的新平台依旧使用社交网络工具,让读者在他们的 Facebook、Twitter和cite-u-like网页分享他们查找到的

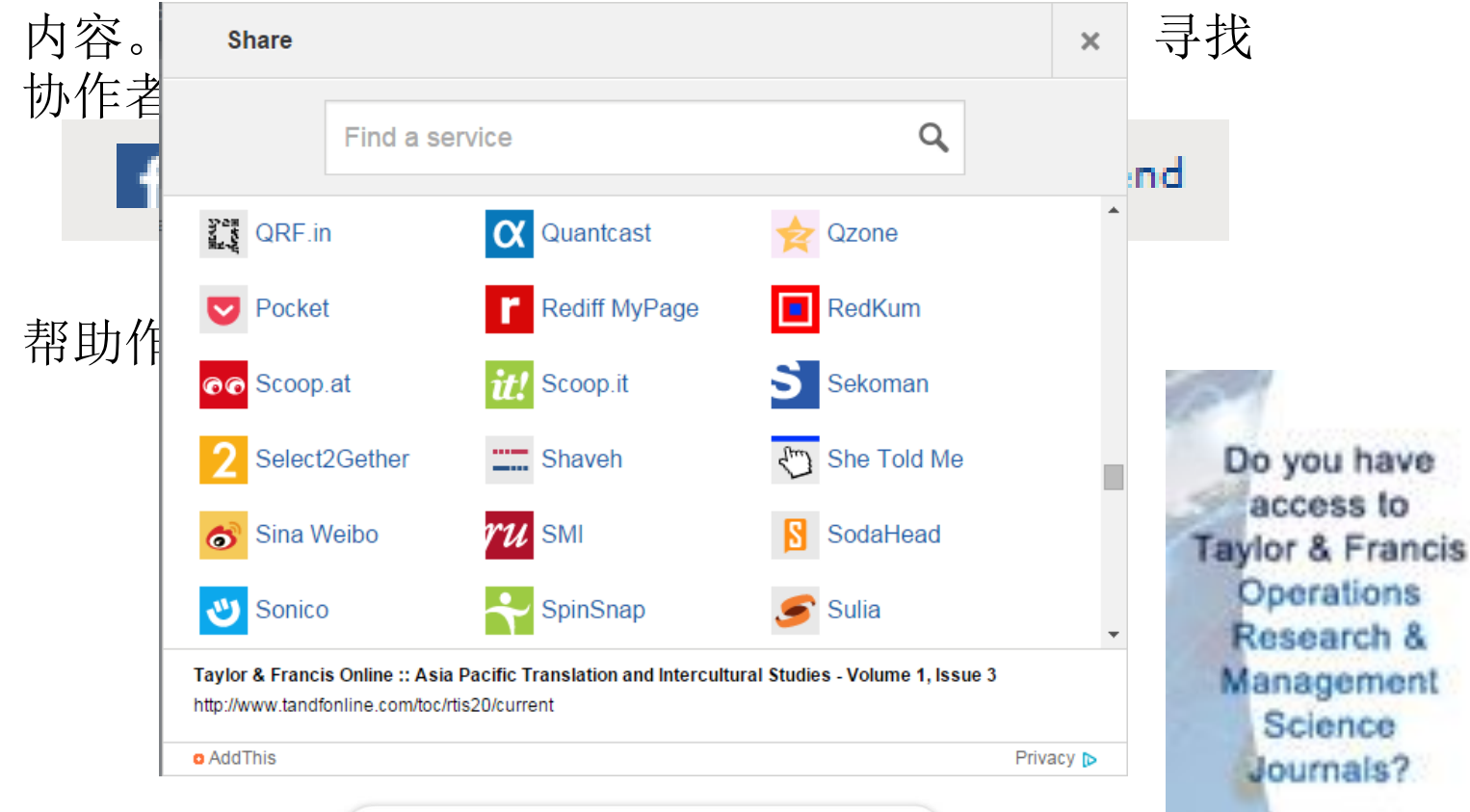

# **Taylor & Francis Online**

文章页面

**Browse journal** 

#### **View all volumes** and issues

**Current issue** 

**Latest articles** 

**Most read articles Most cited articles** 

其他读者阅读

的相关文章

**Open access articles Submit Subscribe** 

**About this journal** 

**News & offers** 

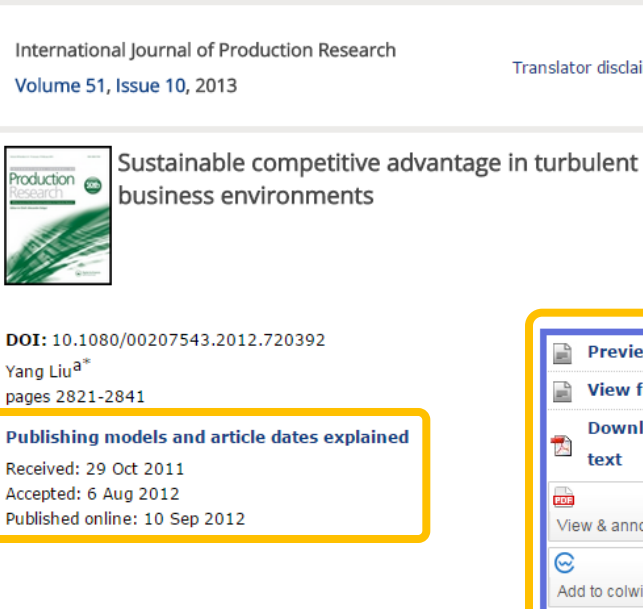

Abstract

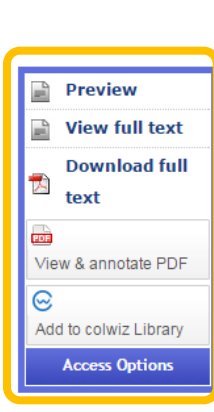

Translator disclaimer

#### Journal news

2013 Impact Factor: 1.323 @2014 Thomson Reuters. 2014 Journal Citation Reports® Free Access to the 'Horst Wildemann Award for **Innovative Management** Concepts' Winning Paper in **IJPR** 

#### 提供 HTML格式在线阅览 PDF格式全文下载 colwiz ipdf在线笔记

#### Citations

CrossRef (5) Web of Science (2)

Scopus (5)

#### Altmetric score

**Alert** me

Twitter (1)

Mendeley (21)

Article metrics information

#### Users also read

**Toyota production system** and Kanban system Materialization of just-in-

The future competitiveness of manufacturing operations under dynamic and complex business environments relies on forward-thinking strategies. The objective of this paper is to identify and develop the operational competitiveness in a sustainable manner by implementing a unique sustainable competitive advantage (SCA) for managing dynamic business situations. This paper develops a theoretical approach to integrating the core factors which affect operational competitiveness performance, that is to say manufacturing strategy and transformational leadership with technology level, into conceptual analytical models to evaluate overall competitiveness, and utilises sense and www.tanunumne.cum

## **Taylor & Francis Online** 文章页面 **- HTML**

#### Abstract

Membrane processing technology (MPT) is increasingly used nowadays in a wide range of applications (demineralization, desalination, stabilization, separation, deacidification, reduction of microbial load, purification, etc.) in food industries. The most frequently applied techniques are electrodialysis (ED), reverse osmosis (RO), nanofiltration (NF), ultrafiltration (UF), and microfiltration (MF). Several membrane characteristics, such as pore size, flow properties, and the applied hydraulic pressure mainly determine membranes' potential uses. In this review paper the basic membrane techniques, their potential applications in a large number of fields and products towards the food industry, the main advantages and disadvantages of these methods, fouling phenomena as well as their effects on the organoleptic, qualitative, and nutritional value of foods are synoptically described. Some representative examples of traditional and modern membrane applications both in tabular and figural form are also provided.

#### $\Box$  View full text  $\Box$  Download full text

characteristics, such as pore size, flow properties, membranes' potential uses. In this review paper

#### **Keywords:**

Membrane processing technology, food processing, electrodialysis, microfiltration, nanofiltration, reverse osmosis, ultrafiltration, demineralization, separation, microbial inhibition, nutritional value

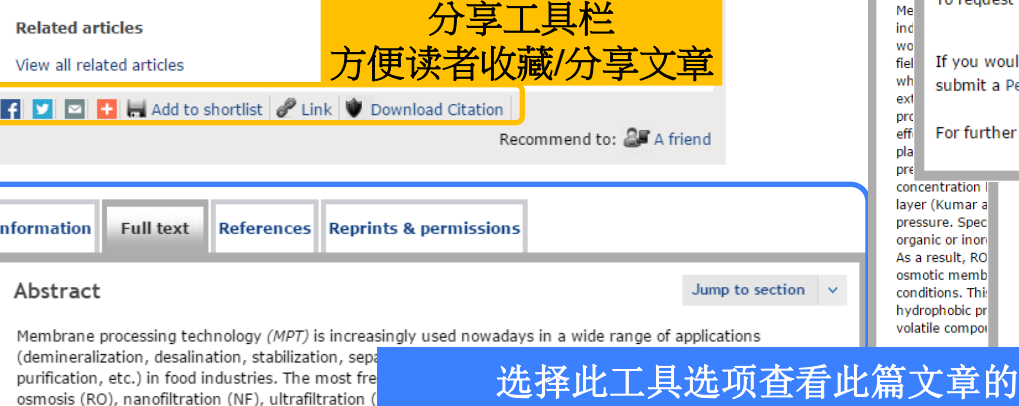

全文、参考文献、引用

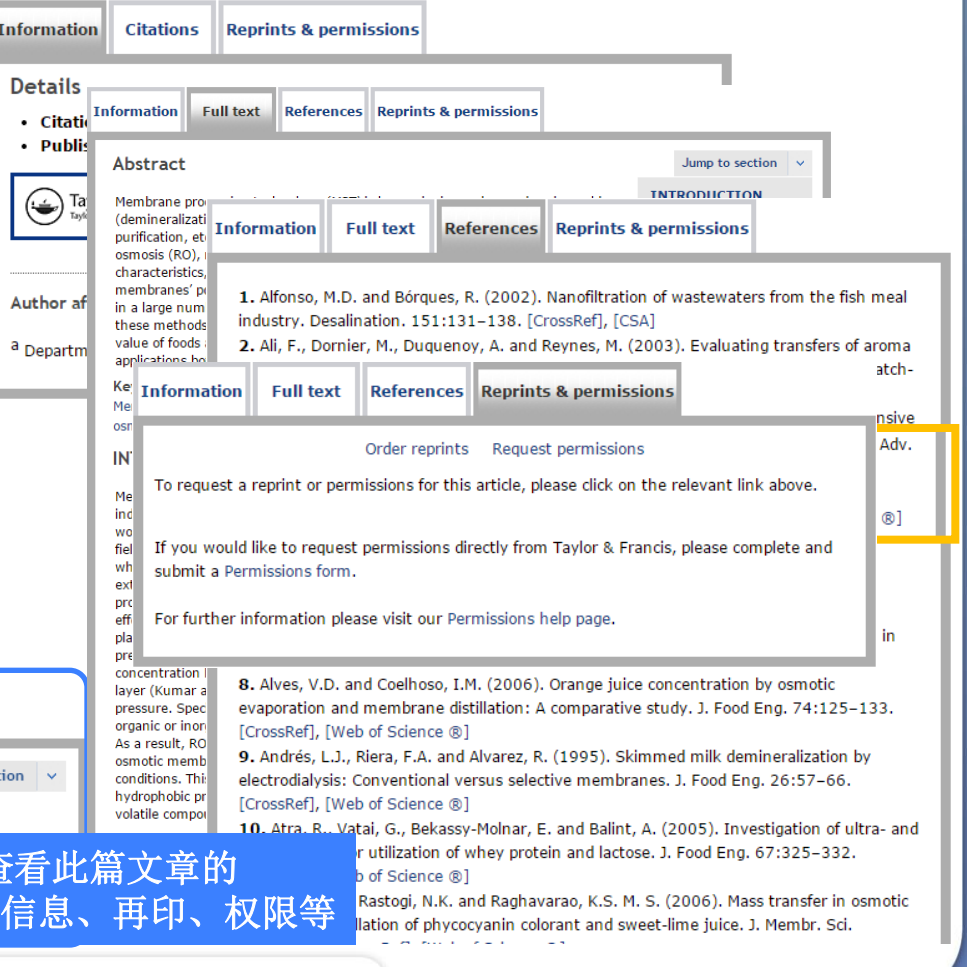

36

## **Taylor & Francis Online** 阅读文章 - PDF

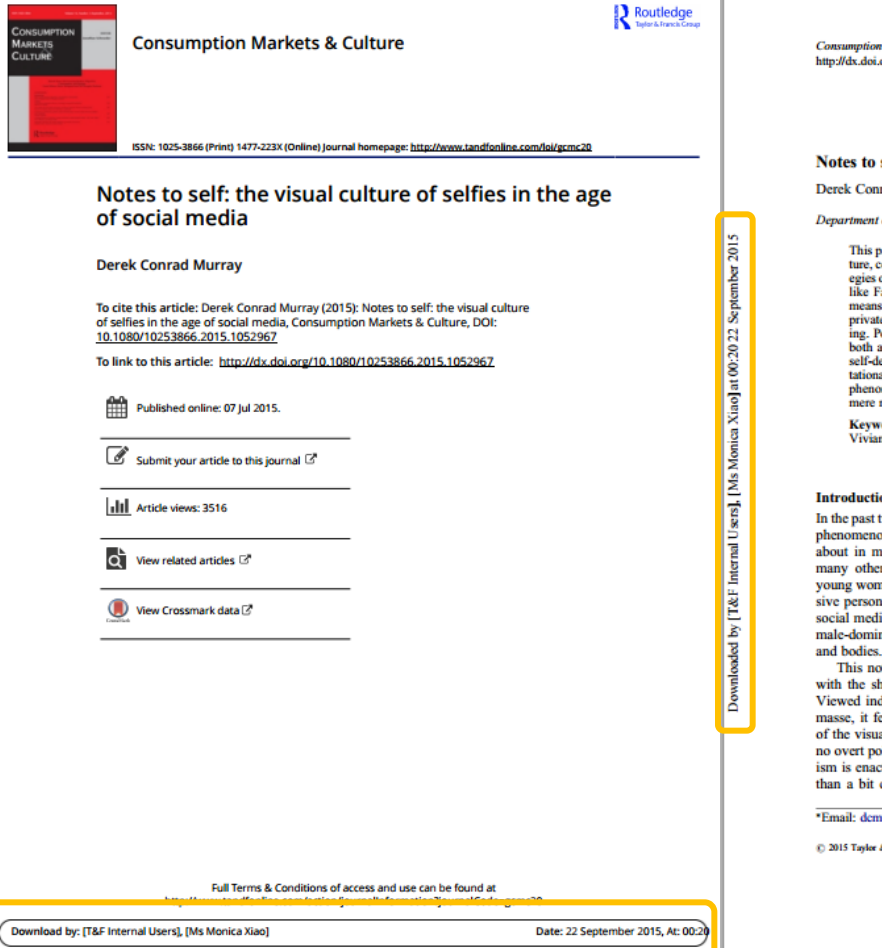

Markets & Culture, 2015 org/10.1080/10253866.2015.1052967

 $\mathbf{R}$  Routledge

#### self: the visual culture of selfies in the age of social media

rad Murrav\*

of History of Art and Visual Culture, University of California, Santa Cruz, USA

aper explores the cultural fascination with social media forms of self-portraiommonly known as "selfies," with a specific interest in the self-imaging stratof young women in their teens and early 20s. Ubiquitous on social media sites acebook, Tumblr, Flickr, and Instagram, the selfie has become a powerful for self-expression, encouraging its makers to share the most intimate and e moments of their lives - as well as engage in a form of creative self-fashionopularly regarded as a shallow expression of online narcissism, the selfie is adored and reviled; yet it flourishes as one of the most effective outlets for efinition. Through a critical engagement with a history of feminist represenal politics, this paper explores the political urgency at the heart of the selfie menon, and contemplates whether the urge to compulsively self-image is narcissism, or a politically oppositional and aesthetic form of resistance.

ords: feminist theory; selfie; photography; social media; visual culture; n Fu; Noorann Matties; Francesca Rom

#### on

two years, the term "selfie" has become the focal of considerable debate. The on of compulsive self-representation on social media sites has been written ajor news outlets like The Guardian and The New York Times, among rs (Carr 2015). However, most talk of selfies is focused (unfairly) on nen, forming into a critique of their apparent narcissism as a kind of regresality trait. The young women themselves often characterize the selfie (on ia sites) as a radical act of political empowerment: as a means to resist the nated media culture's obsession with and oppressive hold over their lives

tion takes on great significance in social media culture, when confronted heer volume of self-representations by women in their teens to mid-20s. lividually, they appear rather banal, commonplace, and benign. Taken en eels like a revolutionary political movement - like a radical colonization al realm and an aggressive reclaiming of the female body. Even if there is litical intent, they are indeed contending with the manner in which capitalted upon their lives. That reading of the selfie revolution may seem more charitable, because the gesture itself has been popularly characterized as

urray@uese.edu

& Francis

### **Taylor & Francis Online** 阅读文章**- colwiz iPDF reader**

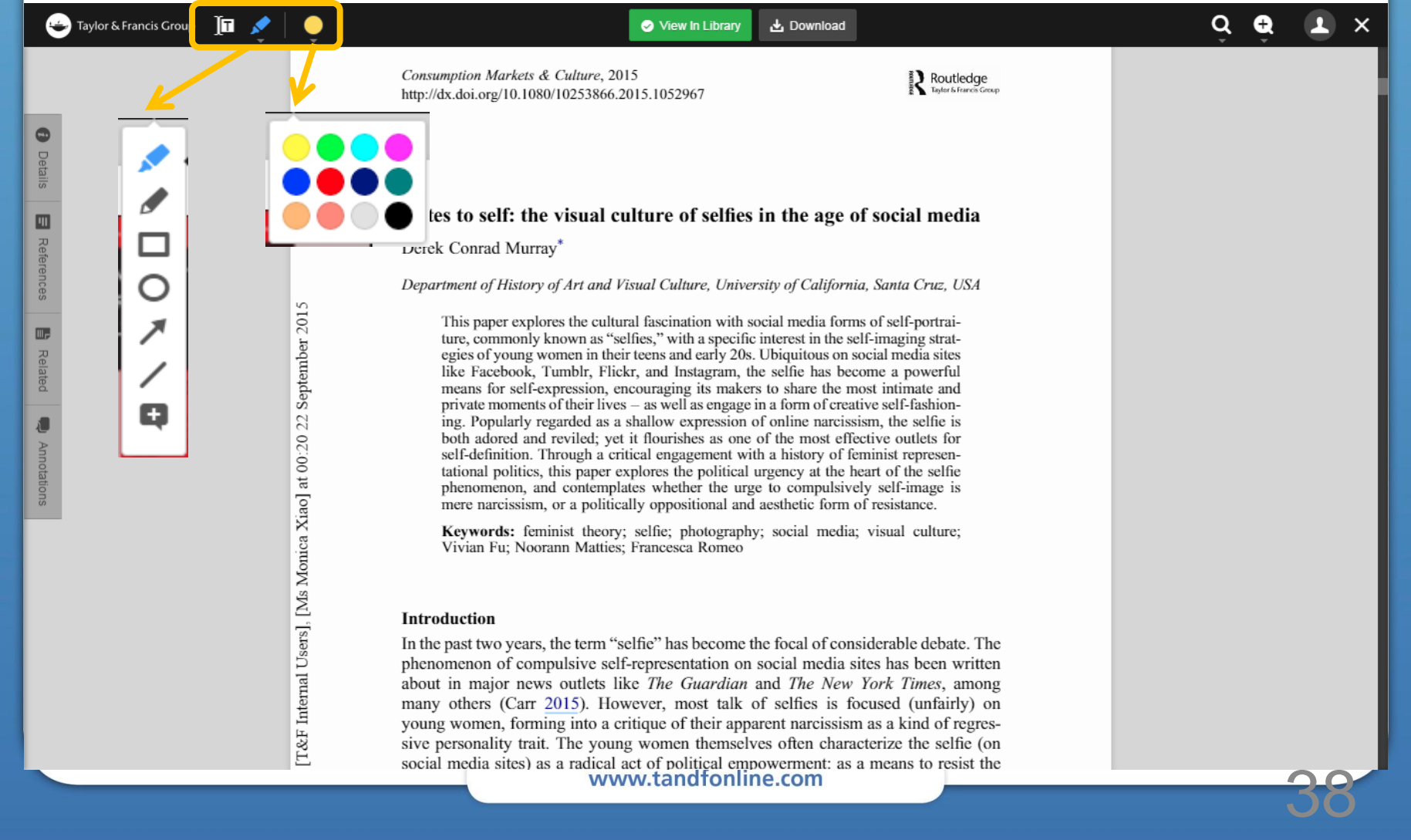

### **Taylor & Francis Online** 新功能介绍 **- CrossMark**

Accepted author version posted online: 25 Sep 2013

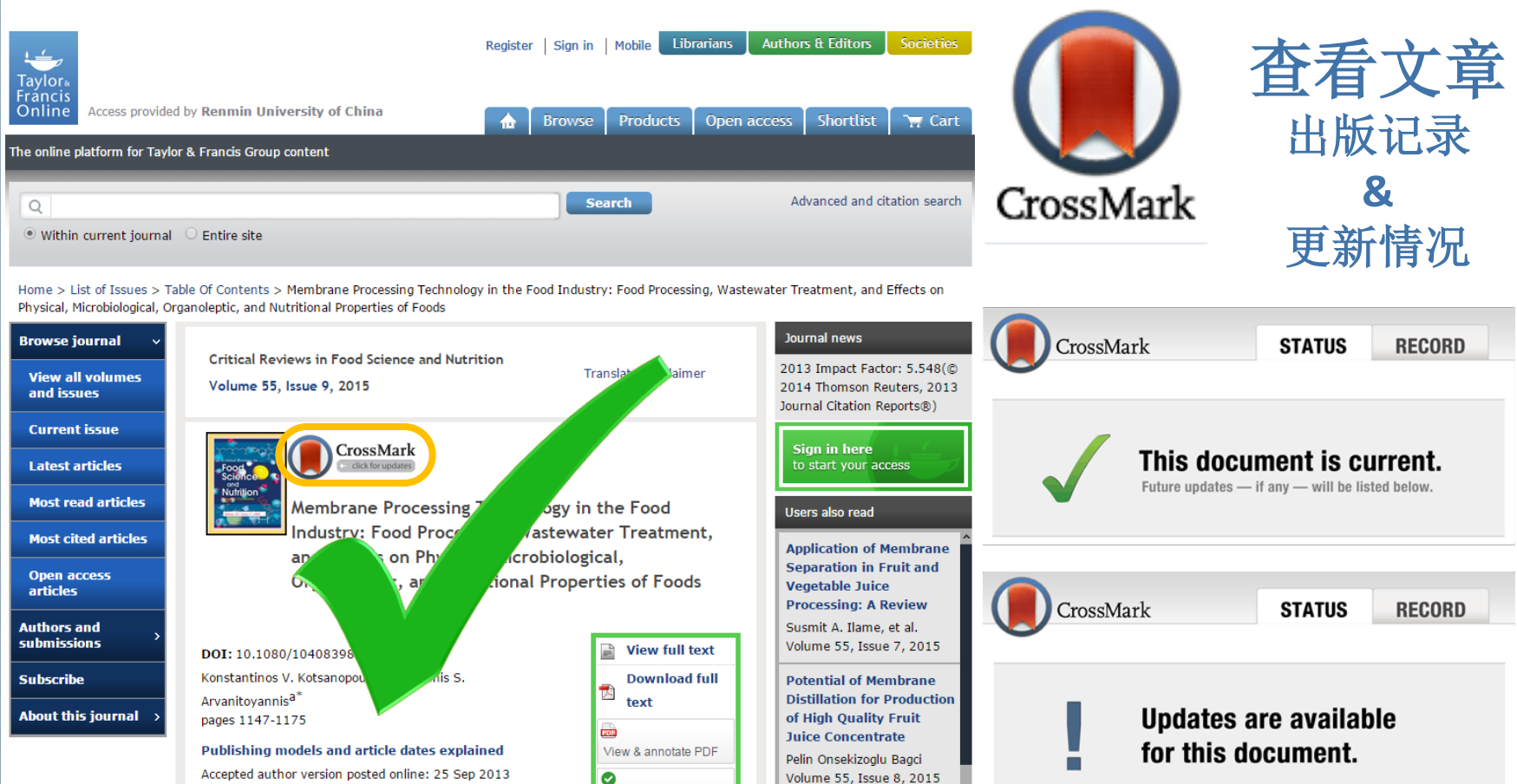

www.tandfonline.com

Volume 55, Issue 8, 2015

### **Taylor & Francis Online** 新功能介绍-DataCite

#### **Abstract**

View full text

(ty <mark>hours</mark> of <mark>direct</mark> measurements of fluorescence were collected from <mark>six </mark>t alaena mysticetus) instrumented with fluorometers in Greenland in April 200 data were used to (1) characterize the three-dimensional spatial pattern of o the water column, (2) to examine the relationships between whale foraging zones, and (3) to examine the correlation between whale-derived in situ valu from concurrent satellite images using the NASA MODIS (Moderate Resolutio DataCIteSectroradiometer) EOS-AQUA satellite (MOD21, SeaWifs analogue OC3M are Bowhead whales traversed 1600 km<sup>2</sup>, providing information on diving, Chl-a temperature profiles to depths below 200 m. Feeding dives frequently passe waters (>50 m) and targeted depths close to the bottom, and whales did no patches of high concentrations of Chl-a in the upper 50 m. Five satellite imag within the periods whales carried fluorometers. Whales traversed 91 pixels of 761 s (SD 826) of Chl-a samples per pixel (0-136 m). The depth of the Chlwidely, from 1 to 66 m. Estimates of Chl-a made from the water-leaving radia using the OC3M algorithm were highly skewed with most samples estimated while data collected from whales had a broad distribution with Chl-a reaching correlation between the satellite-derived and whale-derived Chl-a maxima wa explained only 10% of the variance.

**Download full text** 

Ð

#### **Files in this package**

Content in the Dryad Digital Repository is offered "as is." By downloading files, you agree to the Dryad Terms of Service. To the extent possible under law, the authors have waived all copyright and related or neighboring rights to this data. (c) zino

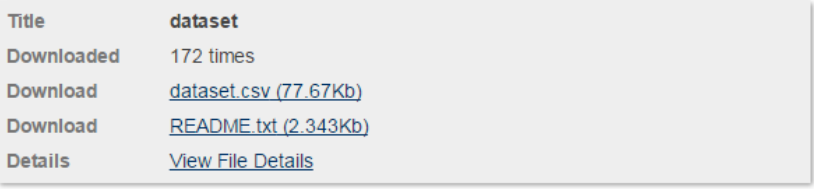

When using this data, please cite the original publication:

Krist M (2004) The importance of competition for food and nest-sites in aggressive behaviour of Collared Flycatcher Ficedula albicollis. Bird Study 51(1): 41-47. http://dx.doi.org/10.1080/00063650409461331

Additionally, please cite the Dryad data package:

Krist M (2004) Data from: The importance of competition for food and nest-sites in aggressive behaviour of Collared Flycatcher Ficedula albicollis. Dryad Digital Repository. http://dx.doi.org/10.5061/dryad.2025

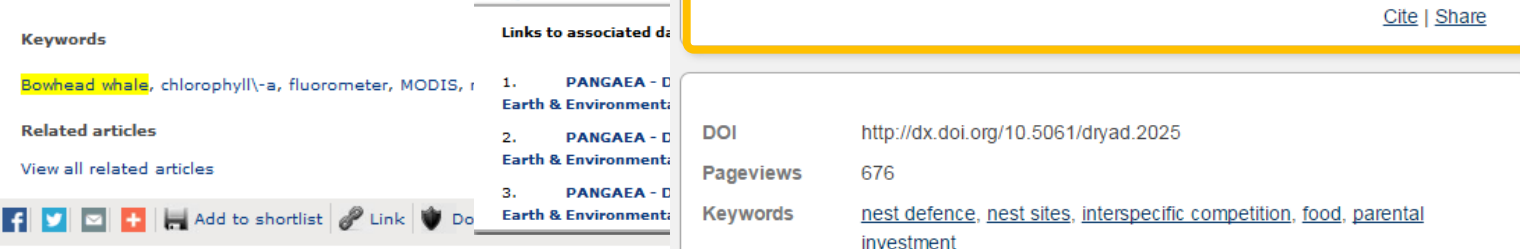

www.tandfonline.com

Links to as

## **Taylor & Francis Online**

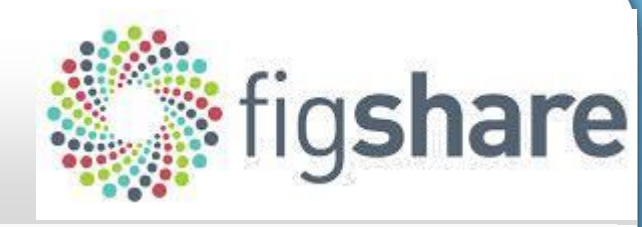

**Export** 

Export to Ref. Manager

Export to Endnote

**Export to Mendeley** 

# 新功能介绍 – Figshare

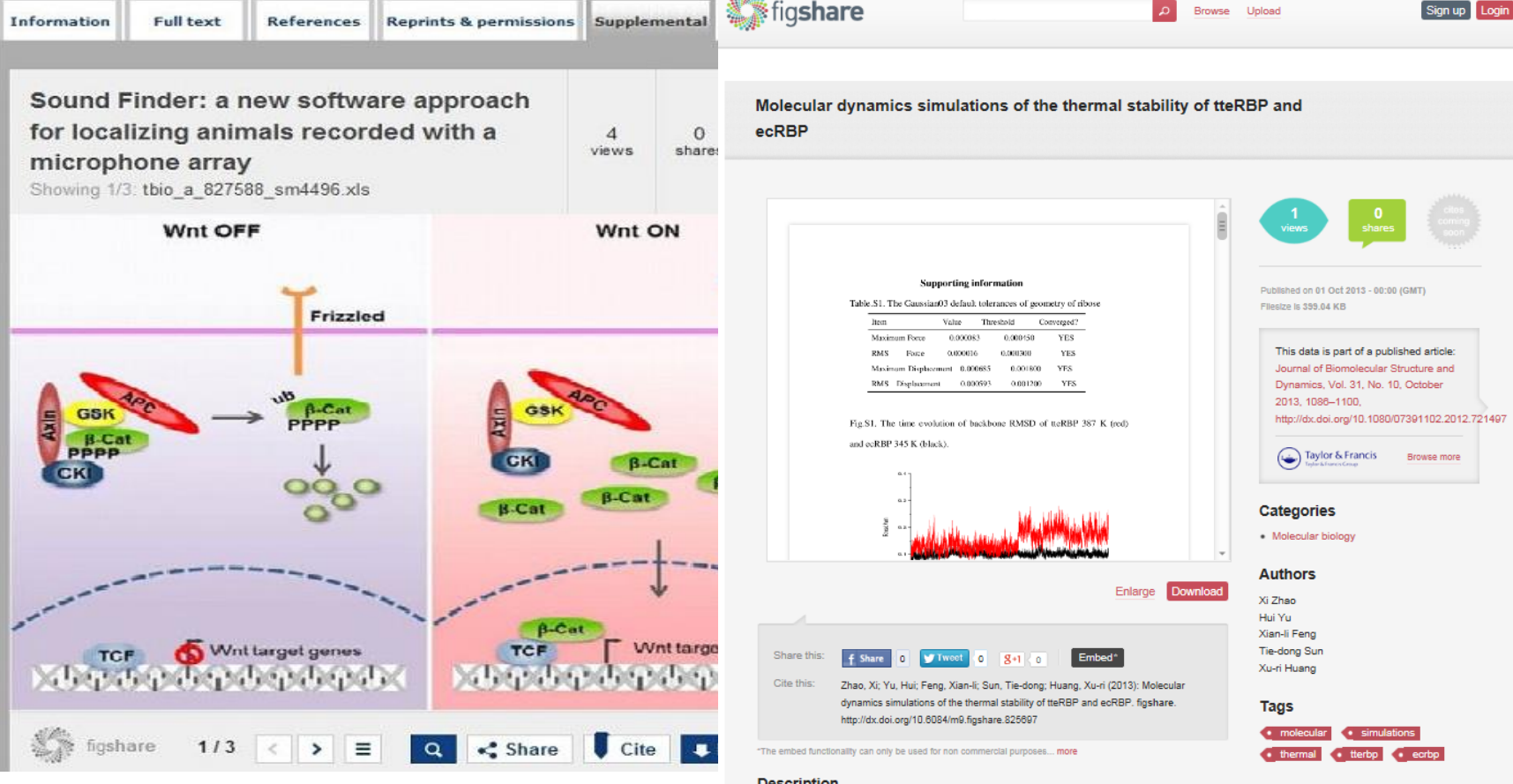

#### **Description**

Molecular dynamics simulations were performed for investigating the thermal stability of the extremely thermophilic Thermoanaerobacter tengcongensis ribose binding protein (tteRBP) and the mesophilic homologous Escherichia coli ribose binding protein (ecRBP). The simulations for the two proteins were carried out under the room temperature (300 K) and the optimal activity temperature

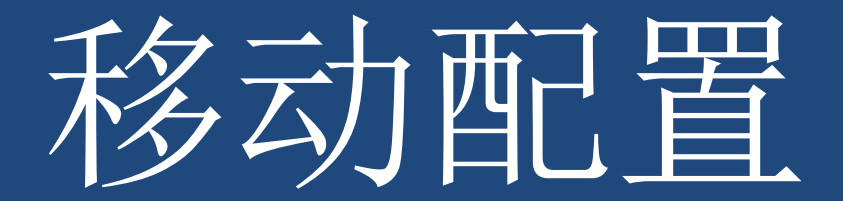

### **Taylor & Francis Online** 支持智能设备移动阅读

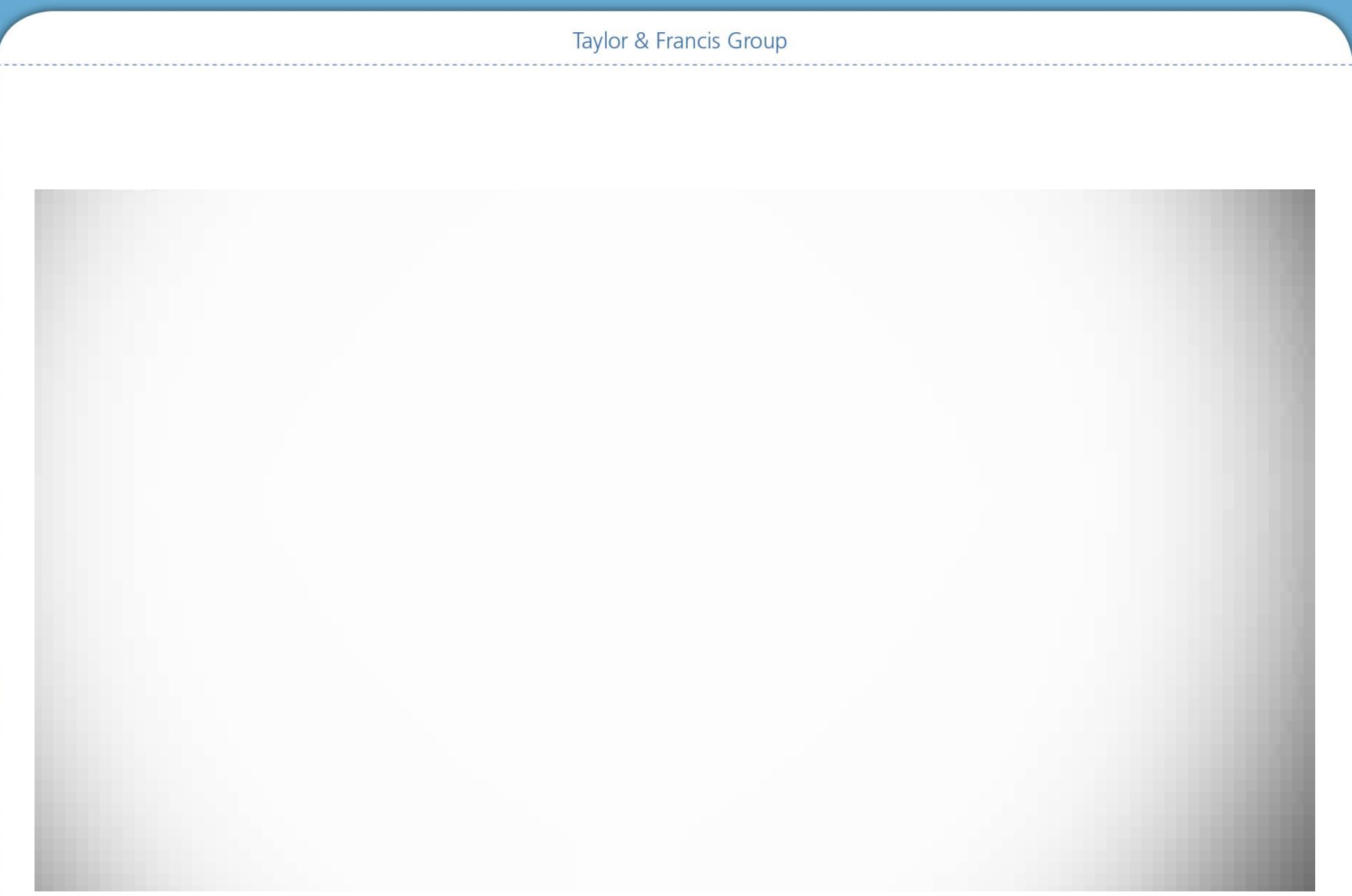

### **Taylor & Francis Online** 移动应用特点

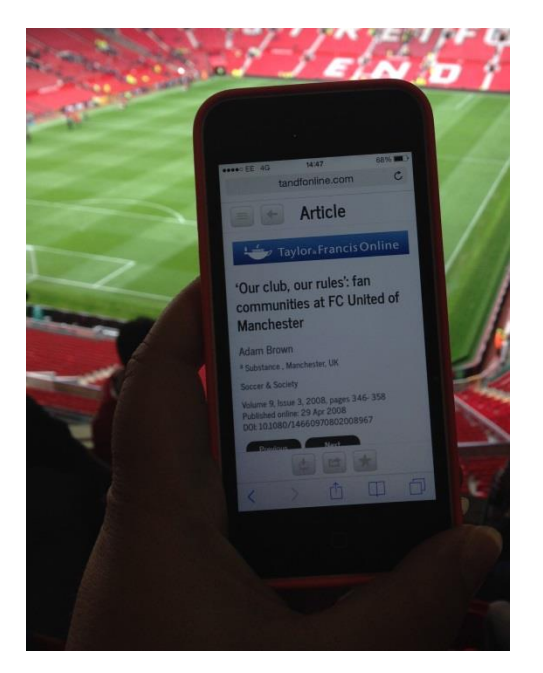

访问便利性:无需下载安装任何APP, 直接登录[www.tandfonline.com](http://www.tandfonline.com/), 平台自动识别跳转至相应移动版本。

系统适应性:支持黑莓、苹果和安卓 系统的智能移动设备

产品一致性:移动版提供的产品与PC 版一致,并可以随时转换到PC版

### **Taylor & Francis Online** 移动设备配置

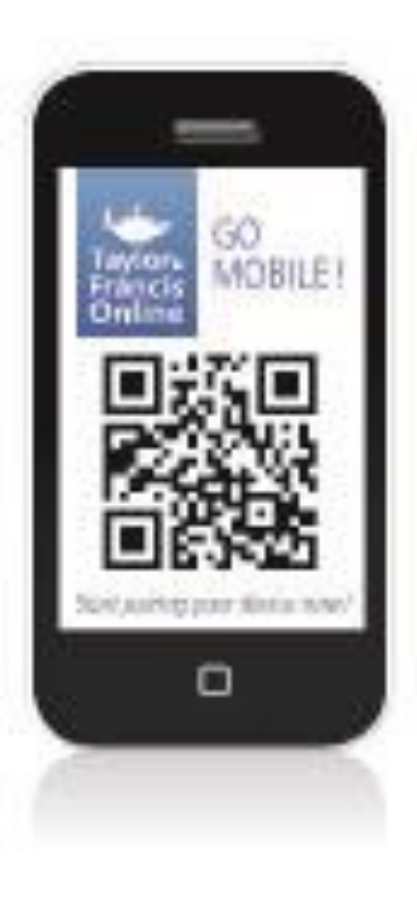

### 支持**Blackberry**、**Apple** 和 **Android** 应用系统

### 有**WiFi**的情况下配置:

使用移动设备,通过学校的无线网络,登录 /注册www.tandfonline.com, 自动完成配置

### 无**WiFi**的情况下配置:

在学校IP 范围内的终端登录T&F Online配置 移动设备配置码在5分钟之内需输入移动设 备;

移动设备与您的帐户绑定,配置**180**天内有效

### **Taylor & Francis Online** 移动设备配置

Home

移动版导航菜单

 $\equiv$ 

Hi there! customize your experience start by tapping **H** button above

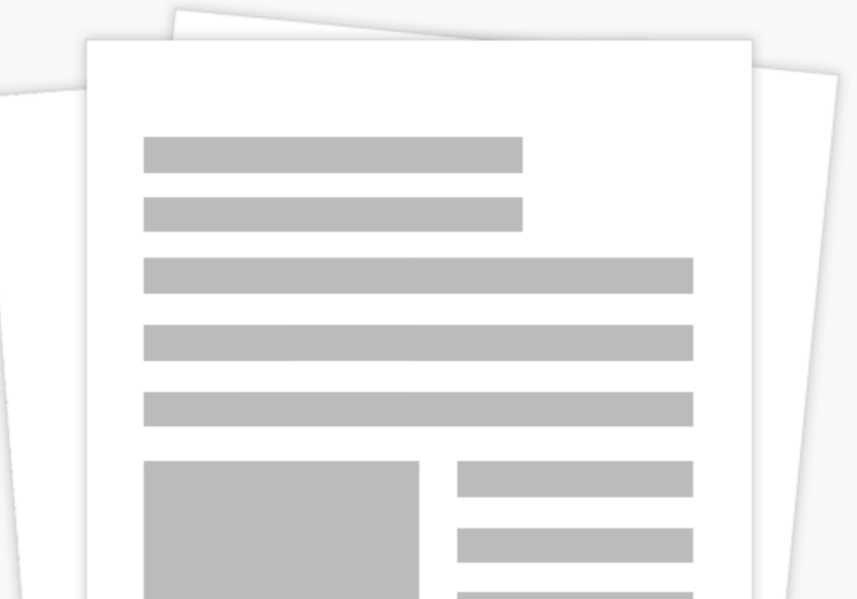

÷

## **Taylor & Francis Online**

### 移动设备配置用户在机构有**WiFi**的情况下:

47

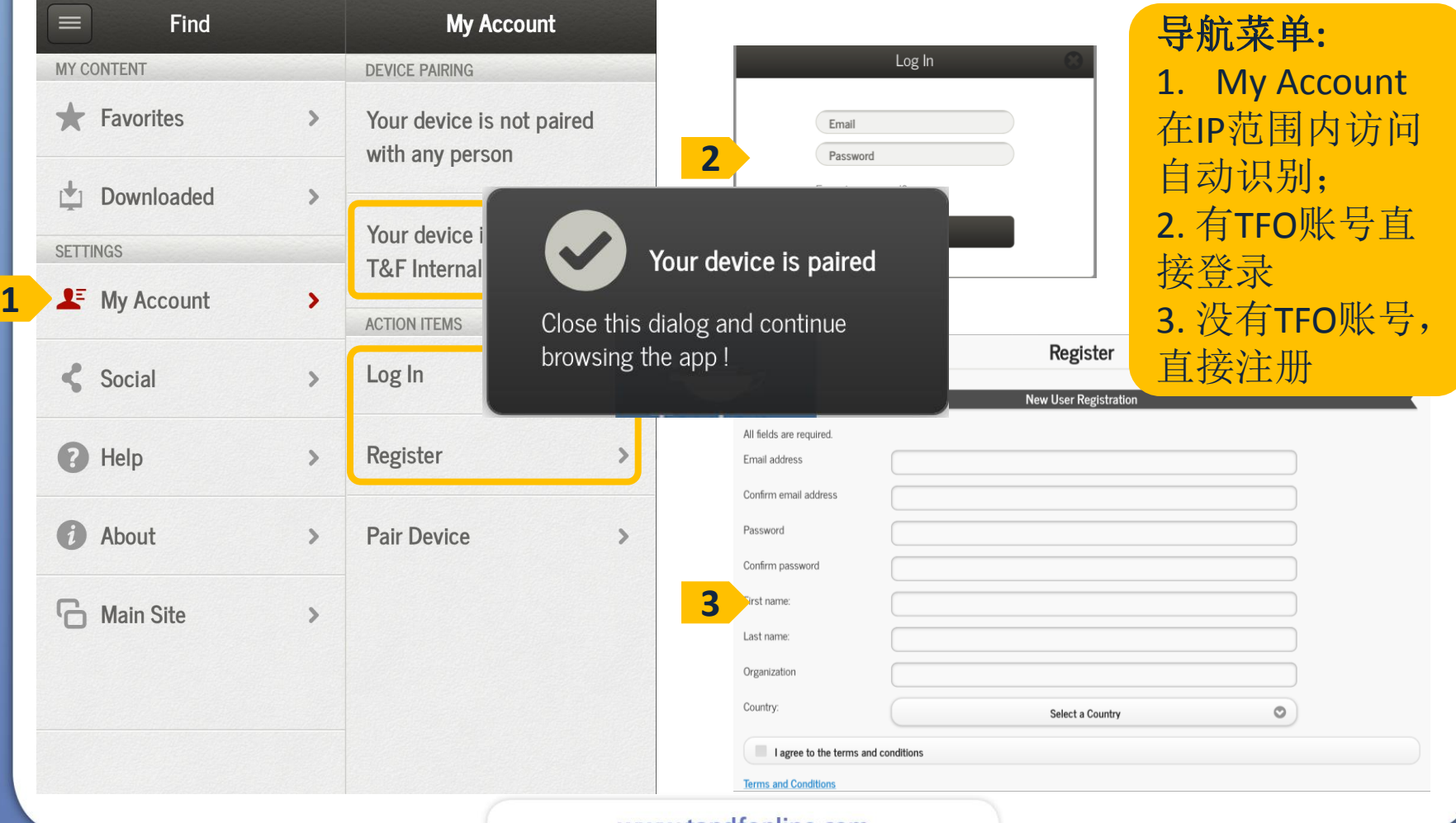

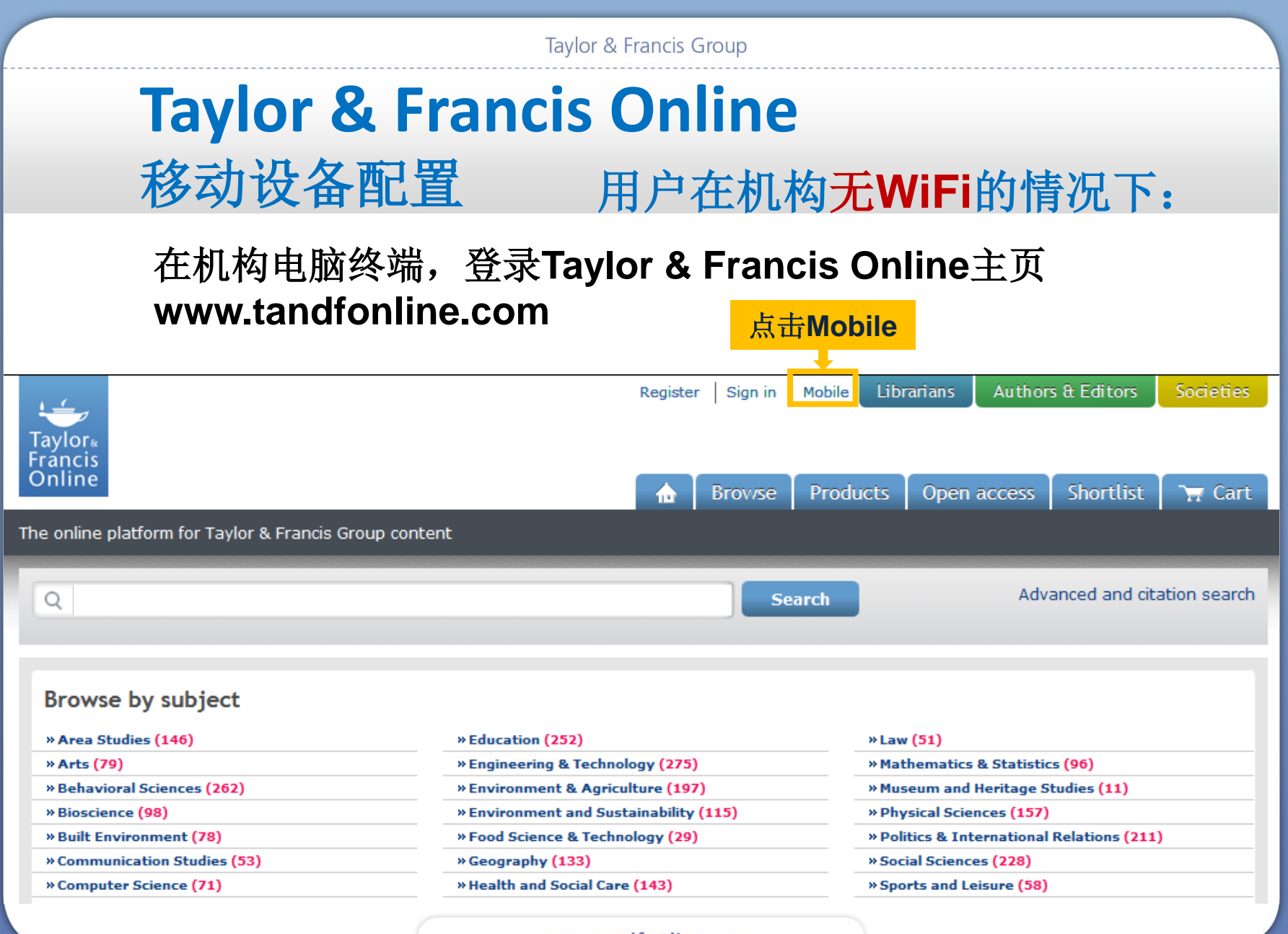

www.tandfonline.com

### **Taylor & Francis Online** 移动设备配置

Taylor & Francis Online Mobile

To access your organization or society's content from your mobile device and take knowledge on the move, pair your device as follows:

- 1. If you have an account, enter your user name and password below. If you are a new user, you will need to register by entering your email address details below.
- 2. Click Obtain passcode and make a note of the case-insensitive pairing code that displays, which is valid for 5 minutes.
- 3. Visit the site on your mobile device, tap the Settings icon, and select the Device Pairing option.
- 4. Enter the pairing code and tap Verify Code.

Your mobile device will be permanently linked with your account. It will also be paired with your organization for 180 days, after which you will need to pair your mobile device **Service** 

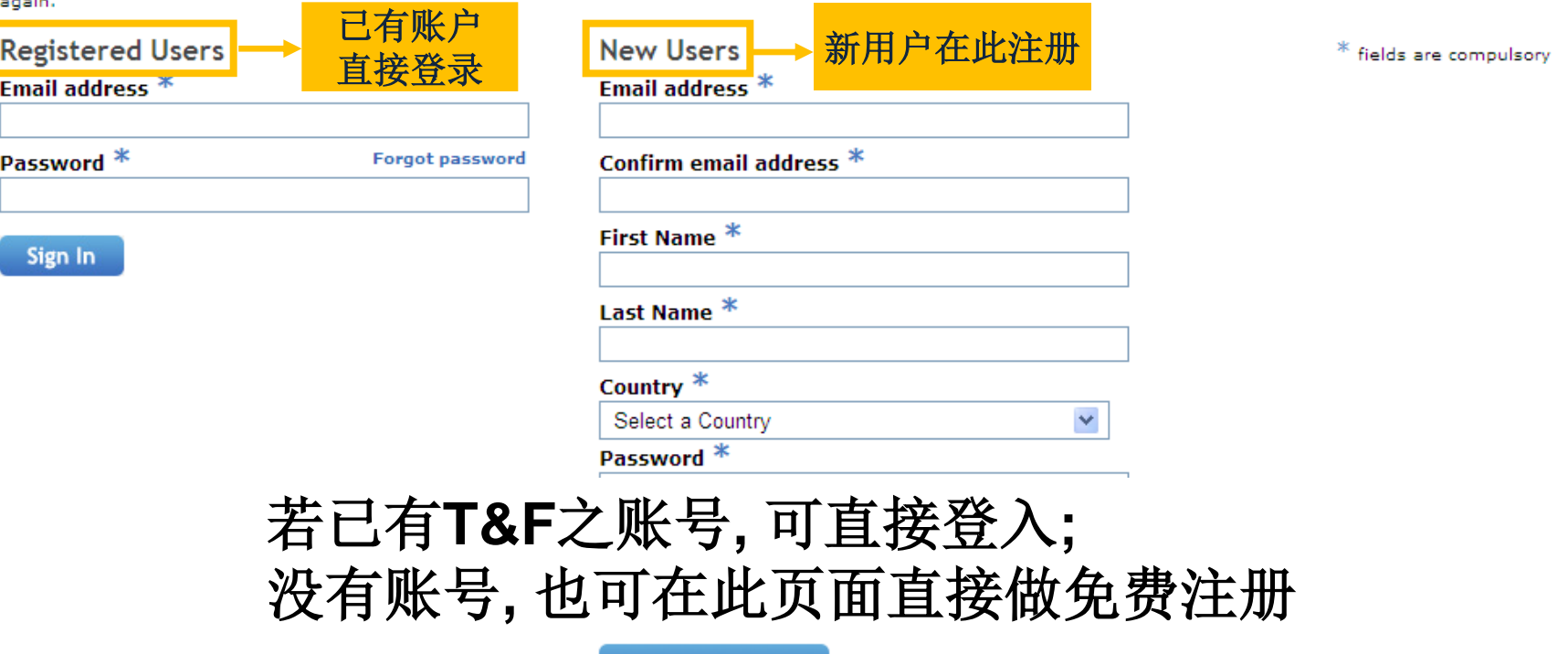

## **Taylor & Francis Online** 移动设备配置

### 登录后得到随机配置码,需**5**分钟之内配置到智能移动设备

**Pair Mobile Device** 

Enter the following pairing code into the mobile app:

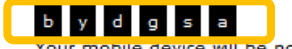

obile device will be now be linked with your email address.

It will also be linked with your institution's subscription for a period of 180 days, after which you will need to re-register your mobile device.

### 用智能移动设备登录平台,自动显示为移动版,也可转至**Full Site**

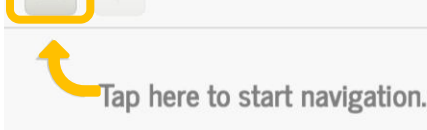

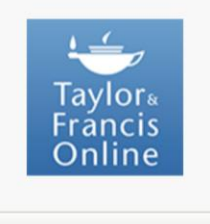

Customize your home screen

Taylor & Francis © 2014

www.tandfonline.com

# **Taylor & Francis Online**

 $=$ **My Account** Find **MY CONTENT DEVICE PAIRING** Favorites  $\rightarrow$ Your device is not paired with any person  $\mathbb{R}^+$ Downloaded  $\rightarrow$ Your device is not paired **SETTINGS** with any institution  $\mathbf{I}^{\mathsf{E}}$  My Account  $\blacktriangleright$ **ACTION ITEMS**  $\leq$  Social Log In  $\rightarrow$  $\rightarrow$ Register 2 Help  $\rightarrow$  $\rightarrow$ 0 About **1 Pair Device G** Main Site  $\rightarrow$ 

### 移动设备配置用户在机构无**WiFi**的情况下:

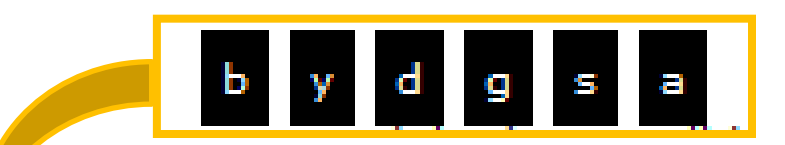

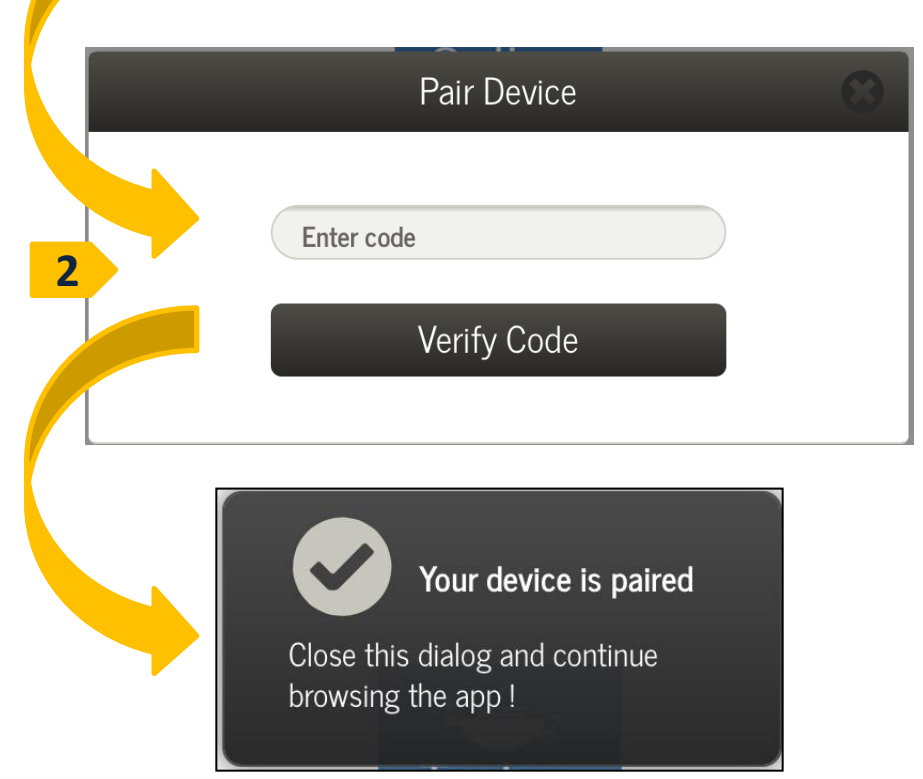

51

### **Taylor & Francis Online** 移动设备配置

Taylor<br>Francis<br>Online

Install T & F Online on your iPad: Tap **f** and then Add to Home Screen.

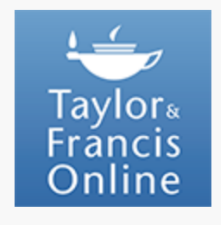

Customize your home screen

Taylor & Francis © 2014

幕;

第3步: 确认快捷方式 名称后单击添加按钮;

添加T&F Online

快捷方式到主屏幕**:**

第1步: IOS设备经由

safari浏览器打开主页后

根据提示点击相应按钮;

第2步:点击添加至主屏

第4步:回到主屏幕 可以看到T&F Online的 图标.

52

### **Taylor & Francis Online** 移动设备配置

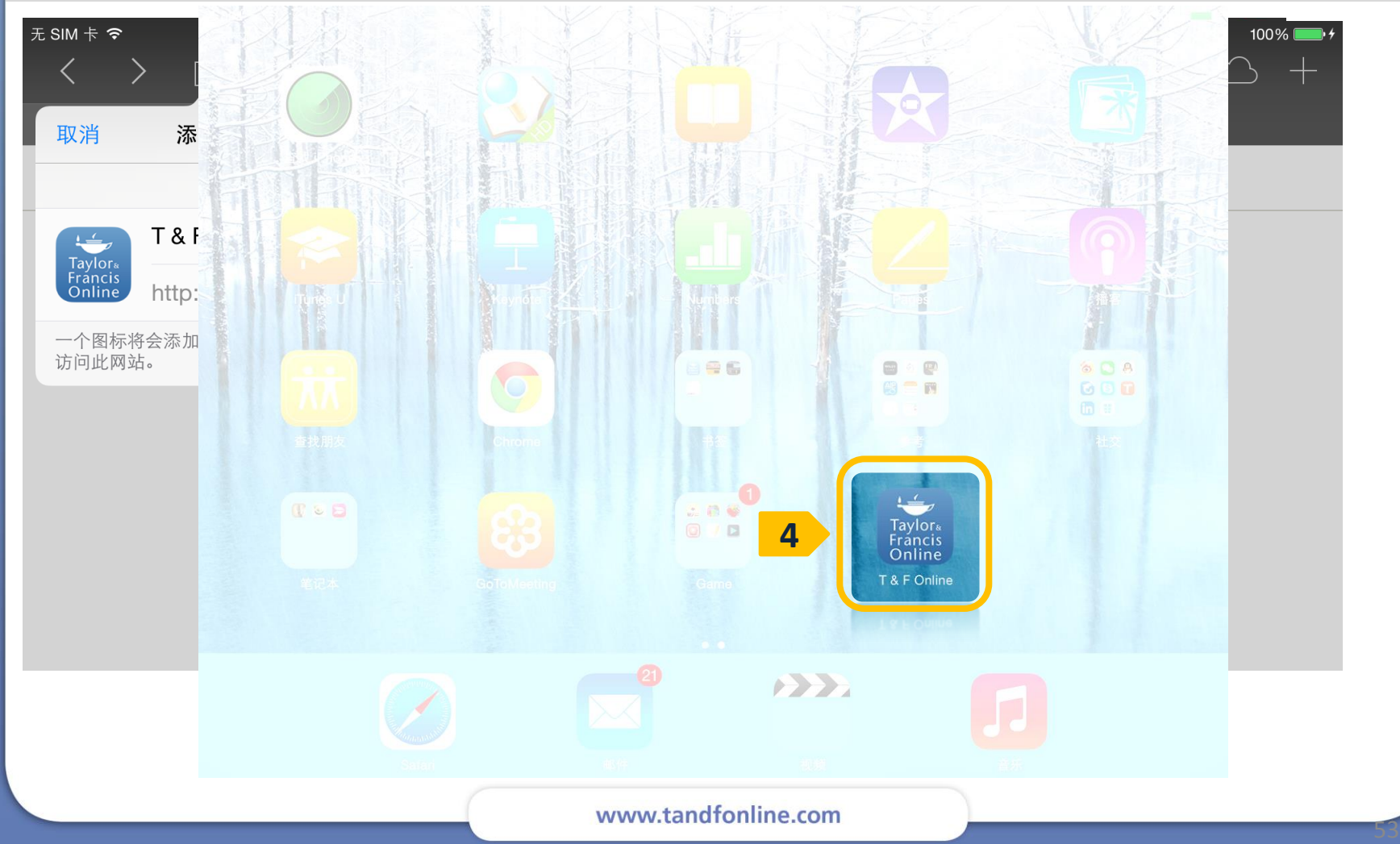

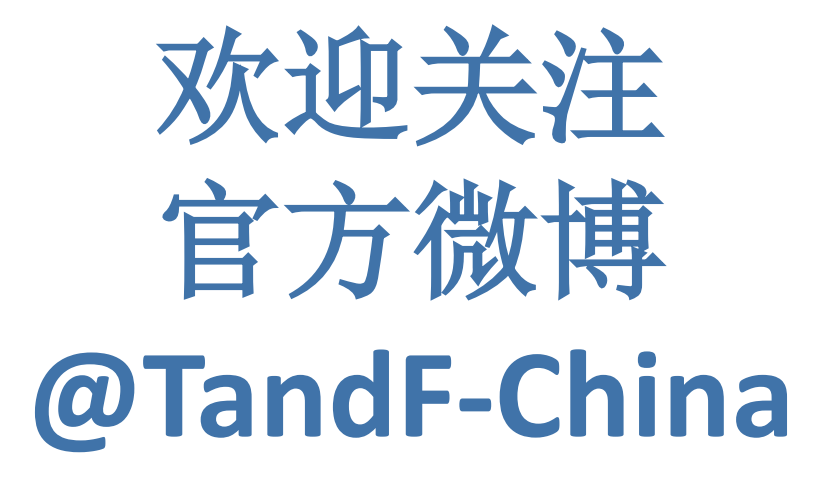